# **ACTA SCIENTIARUM POLONORUM**

Czasopismo naukowe założone w 2001 roku przez polskie uczelnie rolnicze

# **Geodesia et Descriptio Terrarum**

Geodezja i Kartografia

8(4) 2009

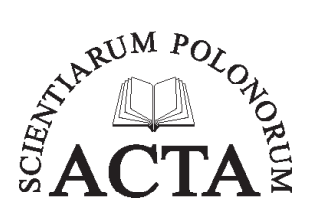

Bydgoszcz Kraków Lublin Olsztyn Poznań Siedlce Szczecin Warszawa Wrocław

#### **Rada Programowa** *Acta Scientiarum Polonorum*

Kazimierz Banasik (Warszawa), Janusz Falkowski (Olsztyn), Florian Gambuś (Kraków), Franciszek Kluza (Lublin), Edward Niedźwiecki (Szczecin), Janusz Prusiński (Bydgoszcz), Jerzy Sobota (Wrocław) – przewodniczący, Stanisław Socha (Siedlce), Waldemar Uchman (Poznań)

#### **Rada Naukowa serii** *Geodesia et Descriptio Terrarum*

Bernard Kontny (Wrocław) – przewodniczący, Wojciech Dach – sekretarz, Hieronim Olenderek (Warszawa), Alojzy Wasilewski (Olsztyn), Josef Weigel (Brno), Mirosław Żak (Kraków)

> Opracowanie redakcyjne i korekta: Janina Szydłowska mgr Elżbieta Winiarska-Grabosz

> > Łamanie Halina Sebzda

#### Projekt okładki Daniel Morzyński

#### ISSN 1644–0668

*Wydanie publikacji dofinansowane ze środków Uniwersytetu Przyrodniczego we Wrocławiu*

© Copyright by Wydawnictwo Uniwersytetu Przyrodniczego we Wrocławiu, Wrocław 2009

> Redaktor Naczelny – prof. dr hab. Andrzej Kotecki ul. Sopocka 23, 50–344 Wrocław, tel./fax 71 328–12–77 e-mail: wyd@up.wroc.pl http://www.up.wroc.pl

Nakład 200 + 16 egz. Ark. wyd. 3,9. Ark. druk. 3,0 Druk i oprawa: EXPOL, P. Rybiński, J. Dąbek, Spółka Jawna ul. Brzeska 4, 87–800 Włocławek

# **ACTA SCIENTIARUM POLONORUM Geodesia et Descriptio Terrarum RECENZENCI**

- 1. Dr hab. inż. Andrzej Świątkiewicz, prof. nadzw. Wyższa szkołą Humanistyczna we Wrocławiu
- 2. Prof. dr hab. inż. Stefan Cacoń Uniwersytet Przyrodniczy we Wrocławiu
- 3. Dr hab. inż. Jarosław Bosy Uniwersytet Przyrodniczy we Wrocławiu
- 4. Dr hab. inż. Andrzej Borkowski, prof. nadzw. Uniwersytet Przyrodniczy we Wrocławiu
- 5. Prof. dr hab. Jan Kryński Instytut Geodezji i Kartografii w Warszawie
- 6. Prof. dr hab. inż. Józef Beluch Akademia Górniczo-Hutnicza w Krakowie
- 7. Prof. dr hab. inż. Zofia Więckowicz Uniwersytet Przyrodniczy we Wrocławiu
- 8. Dr hab. inż. Bogdan Wolski, prof. nadzw. Politechnika Krakowska
- 9. Prof. dr hab. Edward Osada Politechnika Wrocławska
- 10. Prof. dr hab. Andrzej Świątkiewicz Uniwersytet Przyrodniczy we Wrocławiu
- 11. Dr hab. inż. Bernard Kontny, prof. nadzw. Uniwersytet Przyrodniczy we Wrocławiu
- 12. Prof. dr hab. inż. Tadeusz Chrobak Akademia Górniczo-Hutnicza w Krakowie
- 13. Prof. dr hab. inż. Marcin Barlik Politechnika Warszawska
- 14. Prof. dr hab. inż. Ewa Krzywicka-Blum emeryt., Uniwersytet Przyrodniczy we Wrocławiu
- 15. Kmdr dr hab. inż. Cezary Specht Akademia Marynarki Wojennej w Gdyni
- 16. Prof. dr hab. inż. Stanisław Oszczak Uniwersytet Warmińsko-Mazurski w Olsztynie
- 17. Prof. Dr hab. Ryszard Źróbek Uniwersytet Warmińsko-Mazurski w Olsztynie
- 18. Dr hab. inż. Andrzej Nowak, prof. nadzw. Uniwersytet Warmińsko-Mazurski w Olsztynie
- 19. Dr hab. inż. Stanisław Harasimowicz, prof. nadzw. Uniwersytet Rolniczy w Krakowie
- 20. Prof. dr hab. inż. Andrzej Felski Akademia Marynarki Wojnnej w Gdyni
- 21. Dr hab. inż. Halina Klimczak, prof. nadzw. Uniwersytet Przyrodniczy we Wrocławiu
- 22. Prof. dr hab. Aleksandra Bujakiewicz Politechnika Warszawska
- 23. Prof. dr hab. inż. Józef Czaja Akademia Górniczo-Hutnicza w Krakowie
- 24. Prof. dr hab. inż. Edward Nowak Politechnika Warszawska
- 25. Dr inż. Zdzisław Kurczyński Politechnika Warszawska
- 26. Dr hab. inż. Konrad Eckes Akademia Górniczo-Hutnicza w Krakowie
- 27. Prof. dr hab. inż. Józef Beluch Akademia Górniczo-Hutnicza w Krakowie
- 28. Dr hab. inż. Bogdan Wolski , prof. nadzw. –Politechnika Krakowska
- 29. Prof. dr hab. inż. Jerzy Rogowski Politechnika Warszawska
- 30. Dr hab. inż. Krystian Pyka, prof. nadzw. Akademia Górniczo-Hutnicza w Krakowie
- 31. Prof. dr hab. inż. Sabina Źróbek Uniwersytet Warmińsko-Mazurski w Olsztynie
- 32. Prof. dr hab. inż. Jacek Szewczyk Akademia Górniczo-Hutnicza w Krakowie
- 33. Prof. dr hab. inż. Karol Noga Uniwersytet Rolniczy w Krakowie

<span id="page-4-0"></span>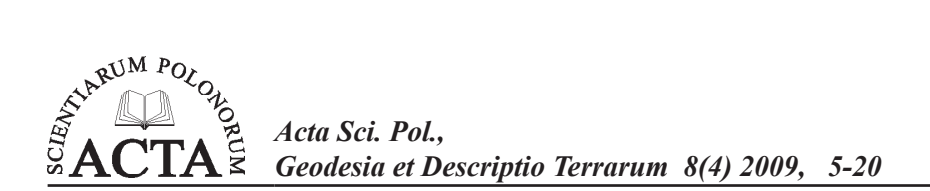

# **OPRACOWANIE REZULTATÓW OBSERWACJI WZGLĘDNYCH PRZEMIESZCZEń BLOKÓW SKORUPOWYCH ZA POMOCĄ SZCZELINOMIERZA TM-71**

# Małgorzata Mendela<sup>1</sup>

Uniwersytet Przyrodniczy we Wrocławiu

**Streszczenie**. Badania geodynamiczne dotyczące rejestracji przemieszczeń struktur geologicznych realizowane są w Sudetach i na bloku przedsudeckim przez pracowników naukowych w odpowiednim segmencie systemu kontrolno-pomiarowego. Jeden z segmentów tego systemu dotyczy względnych obserwacji przemieszczeń sąsiednich struktur geologicznych. Do tego celu wykorzystywane jest urządzenie montowane na stałe w terenie. W przedmiotowych badaniach stosowany jest szczelinomierz TM-71.Urządzenie to wykorzystuje zjawisko Moire'a do okresowych jego odczytów. Przedmiotowe prace realizowane są od lat 70. XX w. Opracowanie wyników polegało na "ręcznym" obliczaniu rejestrowanych zmian w trójwymiarowej lokalnej przestrzeni x, y i z, a wraz z rozwojem postępu technologicznego coraz większą rolę odgrywa w tym zakresie proces automatyzacji. W pracy przedstawiono algorytm obliczeń oraz własną aplikację komputerową przeznaczoną do opracowania okresowych obserwacji względnych wykonanych za pomocą szczelinomierza TM -71.

**Słowa kluczowe**: szczelinomierz TM-71, obserwacje względne, system kontrolno-pomiarowy, program komputerowy

#### **Wstęp**

W rzeczywistości spotykamy się z oddziaływaniem ciał na siebie, którego skutki widoczne są w postaci zmian zarówno statycznych, jak i dynamicznych, w tym także wzajemnego ich przemieszczenia. W odniesieniu do bloków skorupowych czy wszelkich budowli mamy najczęściej do czynienia z wpływem wielu procesów zarówno o charakterze endo-, jak i egzogenicznym, które powodują często ich zmiany geometryczne, konstrukcyjne.

Adres do korespondencji – Corresponding author: Małgorzata Mendela, studentka kierunku geodezja i kartografia, Instytut Geodezji i Geoinformatyki, Uniwersytet Przyrodniczy we Wrocławiu, ul. Grunwaldzka 53, 50-357 Wrocław

Celem wyznaczenia wielkości przemieszczenia obiektu niezbędny staje się pomiar zmian położenia tworzących go elementów w stosunku do otoczenia w danym okresie, przy czym przemieszczenie względne określa się w odniesieniu do punktów układu związanego z badanym obiektem.

Geodezyjne pomiary przemieszczeń realizowane cyklicznie służą identyfikacji zachodzących zmian dotyczących położenia wybranych punktów badanego obiektu (punktów kontrolowanych), definiując je w postaci przestrzennego wektora przemieszczenia (składowe wzdłuż osi *X*,*Y* i *Z* w przyjętym układzie współrzędnych oraz czwartej składowej Δ*t* jako interwału czasu, w ciągu którego zarejestrowano przemieszczenie) [Bryś, Przewłocki 1998].

System kontrolno-pomiarowy [Cacoń, Kontny 1993] wykorzystywany jest do pomiaru, rejestracji i monitorowania deformacji obiektów. Trzeci segment ww. systemu pozwala wyznaczać poszukiwane wartości względnych przemieszczeń bloków skalnych, uzyskując najwyższe dokładności (0,01–0,1 mm) dla obserwacji powierzchniowych wykonywanych m.in. za pomocą szczelinomierzy [Cacoń i in. 2008].

Badania geodynamiczne obejmujące obserwacje względne bloków skorupowych szczelinomierzem serii TM-71 prowadzone są w Polsce na obszarze Sudetów i bloku przedsudeckiego, gdzie założono do tej pory pięć doświadczalnych poligonów geodynamicznych. Wyniki pomiarów rejestrowane są na materiale światłoczułym, na którym odfotografowane są prążki interferencyjne powstałe w wyniku przemieszczenia bloków skorupowych, jak również spiralny termometr (służy do odczytu temperatury niezbędnej do określenia wartości poprawki kompensacyjnej).

Opracowanie wyników pomiarów sprowadza się do precyzyjnego zliczenia prążków interferencyjnych, a następnie wykorzystania algorytmu do wyznaczenia składowych przestrzennego wektora przemieszczenia oraz rotacji w dwóch prostopadłych do siebie płaszczyznach *xy* i *xz*.

Ze względu na efektywne rozwiązanie procesu opracowania rezultatów obserwacji względnych przemieszczeń bloków skorupowych szczelinomierzem TM-71 autorka podjęła próbę opracowania programu komputerowego.

#### **względne przemieszczenie obiektu a system kontrolno- -pomiarowy**

Zmianę położenia punktów kontrolowanych danego obiektu zaistniałą w rozpatrywanym przedziale czasu, wyrażoną za pomocą wektora przemieszczenia *d*=[*dx*,*dy*,*dz*] w niestałym układzie odniesienia określa się z dokładnością  $\pm (0.01-0.1)$  mm za pomocą obserwacji powierzchniowych prowadzonych w III segmencie systemu kontrolno- -pomiarowego. W tym celu wykorzystuje się specjalistyczne przyrządy do wyznaczania przemieszczeń względnych, takie jak: inklinometry, klinometry oraz szczelinomierze.

Częstotliwość obserwacji zależy od zmian obserwowanych na badanym obiekcie. Przy względnej jego stabilności pomiary realizowane są raz na miesiąc, a przy wyraźnych deformacjach (np. po rejestracji trzęsienia Ziemi) – permanentnie [Kontny i in. 2003].

System kontrolno-pomiarowy obejmuje łącznie cztery segmenty obserwacyjne, przy czym I i II obejmują obserwacje satelitarne GPS w połączeniu z niwelacją precyzyjną,

III odnosi się do pomiarów względnych wykorzystywanych do oceny aktywności geodynamicznej badanego obiektu, a czwarty segment (IV) dotyczy obserwacji grawimetrycznych realizowanych z dokładnością ±0,012 mGl, których częstotliwość zależy niejednokrotnie od okresowych obserwacji prowadzonych w I segmencie [Kontny i in. 2003].

Można zatem stwierdzić, że obserwacje prowadzone w poszczególnych segmentach systemu kontrolno-pomiarowego wzajemnie się uzupełniają i dzięki temu możliwe staje się prowadzenie kompleksowych badań geodynamicznych. Integracja różnych metod obserwacyjnych znajduje odzwierciedlenie m.in. w realizacji założeń programu COST projektu COST625 "3D Monitoring of Active Tectonic Structures" w zakresie dostarczania danych ilościowych o występujących procesach geodynamicznych oraz ich predykcji [Kostak i in. 2007].

Obserwacje względne przemieszczeń bloków skorupowych szczelinomierzem TM-71 prowadzone są nie tylko w Europie (m.in. Polska, Czechy, Niemcy, Włochy, Grecja, Słowenia), lecz również w Kanadzie i USA.

W Polsce pomiary szczelinomierzem TM-71 realizowane są na obszarze Sudetów i bloku przedsudeckiego na obiektach: Janowice Wielkie, Dobromierz, Szczeliniec, Złoty Stok i Jaskinia Niedźwiedzia (rys. 1).

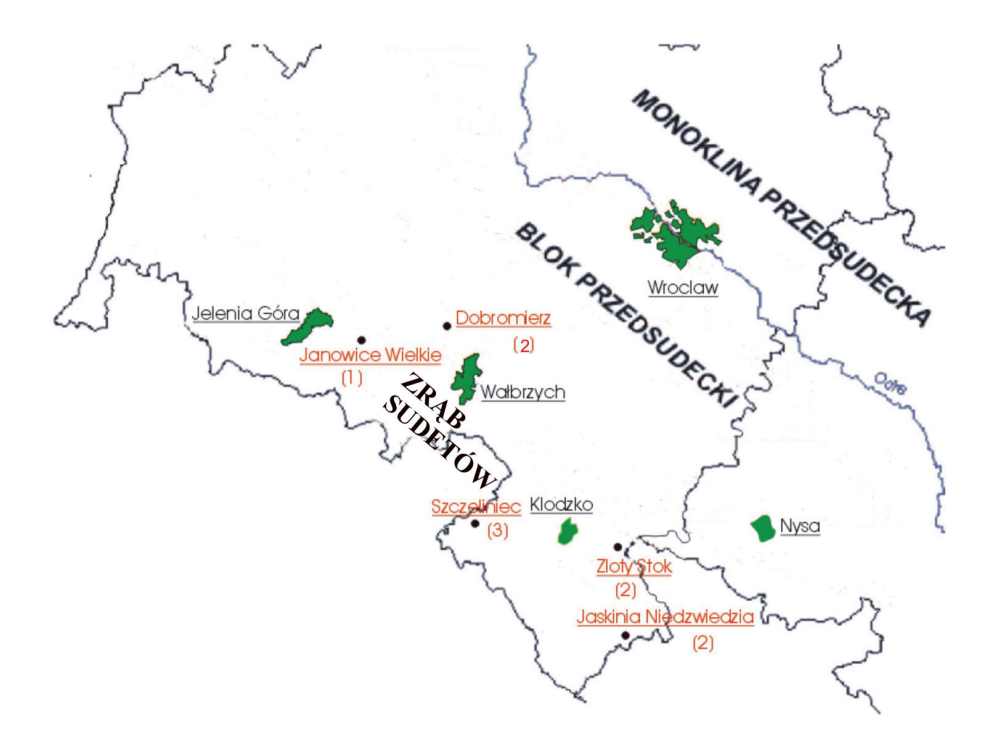

- Rys. 1. Poligony geodynamiczne w Sudetach i na bloku przedsudeckim wraz z ilościowym oznaczeniem zainstalowanych szczelinomierzy TM-71 [Cacoń i in. 2005]
- Fig. 1. Geodynamic networks in the Sudeten and the Fore-Sudetic Block with the number of the fixed TM-71 crack gauges [Cacoń et al. 2005]

#### **budowa i zasada działania szczelinomierzA tm-71**

Szczelinomierz TM-71 (rys. 2) został skonstruowany w 1969 r. w Instytucie Mechaniki i Struktury Górotworu Czeskiej Akademii Nauk w Pradze przez B. Kostaka, a jego producentem jest firma GESTRA w Sendlonovie [Stemberk, Štepančikova 2005].

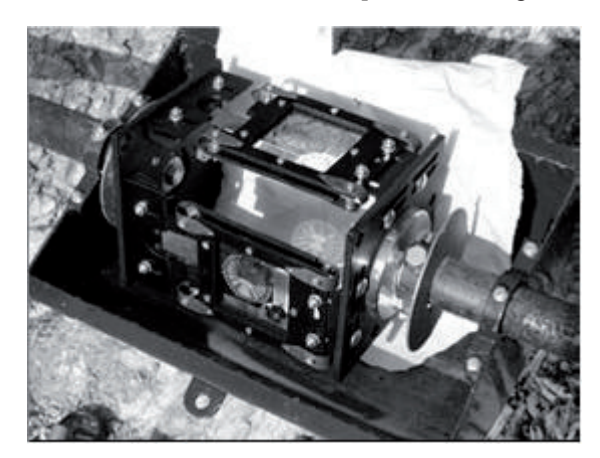

Rys. 2. Szczelinomierz TM-71 Fig. 2. TM-71 crack gauge

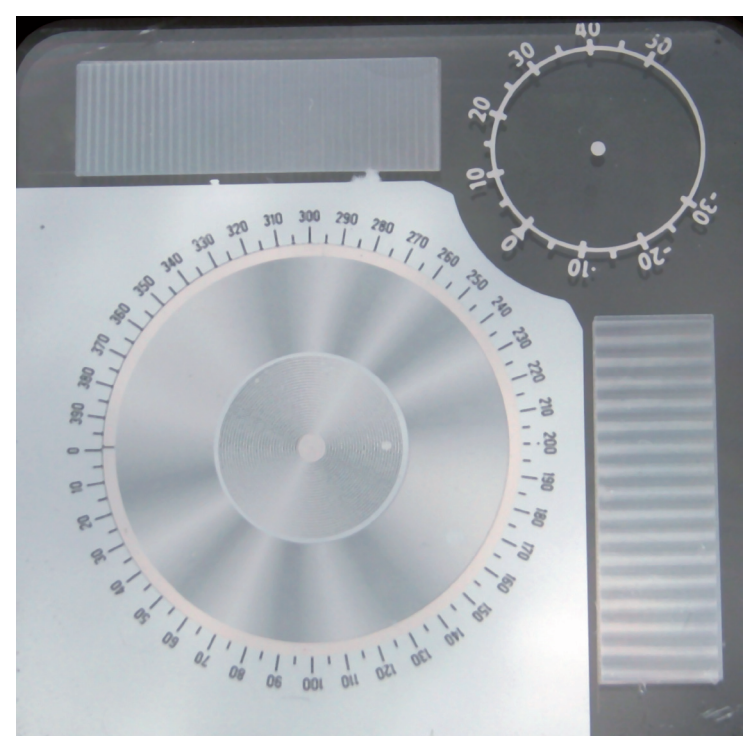

Rys. 3. Odczyt szczelinomierza TM-71 Fig. 3. Reading on the crack gauge TM-71

Urządzenie składa się z dwóch indykatorów zorientowanych w dwóch prostopadłych płaszczyznach *xy* oraz *xz*. Każdy indykator składa się z pary szklanych płytek z wytrawionymi siatkami spiralnymi i hiperbolicznym prążkowaniem (tarcza kołowa) oraz liniowymi z równoległym prążkowaniem (dwie prostokątne powierzchnie interferencyjne). Siatki spiralne w przeciwieństwie do liniowych siatek wrażliwe są na przemieszczenia, nie reagują natomiast na rotacje badanego obiektu. Prążki Moire'a rejestrowane na siatkach spiralnych (rys. 3) powstają w wyniku superpozycji regularnych struktur geometrycznych (spirale) wytrawionych na szklanych płytkach, z chwilą zmiany położenia jednej względem drugiej, z chwilą przemieszczenia jednej względem drugiej. Zmiana położenia płytek związana jest z przemieszczeniem względnym bloków skorupowych. Prążki Moire'a na siatkach liniowych (rys. 3) powstają na skutek różnicy gęstości światła przy przejściu przez obrócone względem siebie siatki liniowe w wyniku rotacji bloków skorupowych [Kostak 1991].

Ponadto każdy szczelinomierz (rys. 4) wyposażony jest w spiralny termometr do odczytu wartości temperatury pomiaru jako czynnika mającego istotny wpływ na ostateczny wynik wyznaczonych wartości składowych przestrzennego wektora przemieszczeń względnych bloków skorupowych. Jest to szczególnie ważne przy zewnętrznym posadowieniu szczelinomierza [Kostak 2001].

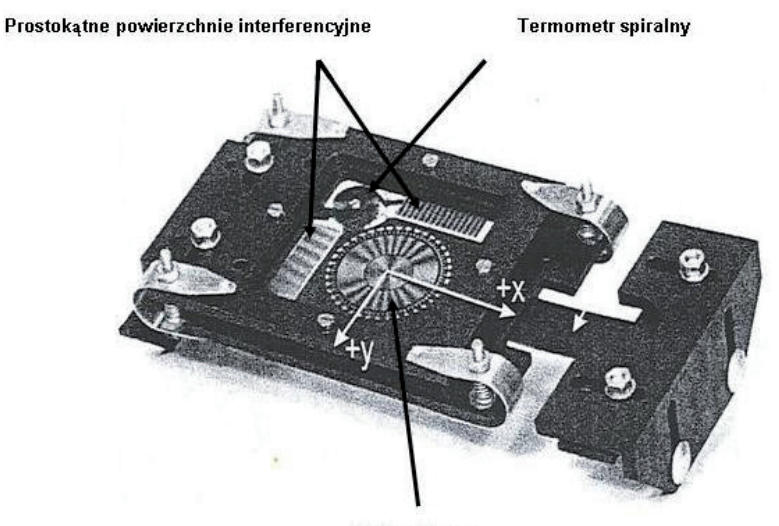

#### Siatka główna

Rys. 4. Budowa szczelinomierza TM-71 [Kostak 1991] Fig. 4. The construction of the TM-71 crack gauge

Ramiona szczelinomierza TM-71 stanowią medium przekazujące ruchy bloków skorupowych, które następnie rejestrowane są przez siatki główne oraz liniowe (rys. 3). Efekt rejestracji uwidoczniony jest w postaci odpowiedniej ilości prążków Moire'a, która obok kierunku przemieszczania się siatek spiralnych α, odczytanego z kątowej skali umieszczonej dookoła okrągłej tarczy, staje się niezbędną wielkością do wyznaczenia wektora przemieszczeń względnych oraz rotacji badanego obiektu. Prążki Moire'a powstają w szczelinomierzu TM-71 metodą pozytyw-negatyw. Zliczeniu podlegają wyłącznie

prążki jasne (kopie negatywów), a proces zliczania odbywa się po jednej stronie osi symetrii obrazu w przypadku tarczy okrągłej i na całej długości rejestracji prążków na prostokątnej powierzchni z siatkami liniowymi.

Pomiar odbywa się w trzech kierunkach: oś *x* – zorientowana wzdłuż ramion szczelinomierza, oś *y* – prostopadła do osi *x* oraz oś *z* – zorientowana wertykalnie. Obliczenia poszukiwanych wartości składowych wektora przemieszczenia (*dx*, *dy*, *dz*) i rotacji w płaszczyznach *xy* oraz *xz* (γ<sub>*xy*</sub>, γ<sub>*xz*</sub>) realizowane są na podstawie przedstawionego poniżej algorytmu:

Dane pozyskane w wyniku pomiaru w płaszczyźnie *xy* pozwalają określić wartości składowych wektora *dx* oraz *dy* na podstawie zależności (1) i (2):

$$
dx_{(xy)} = \frac{c}{2} N_{xy} \cos \alpha_{xy}
$$
 (1)

$$
dy_{(xy)} = \frac{c}{2} N_{xy} \sin \alpha_{xy}
$$
 (2)

gdzie:

- *Nxy* liczba prążków odczytywana po jednej stronie symetrii obrazu tarczy w płaszczyź nie *xy*,
- *c* stała siatek spiralnych związana z gęstością prążków hiperbolicznych w płaszczyźnie *xy* oraz *xz*,
- α*xy* kierunek przemieszczania się siatek spiralnych w płaszczyźnie *xy*.

Wartość składowej wertykalnej *dz* reprezentującej ruchy pionowe nieciągłości, jak również składowej *dx* wyznaczamy, korzystając z danych pomiarowych w płaszczyźnie *xz* według zależności (3)

$$
dx_{(xz)} = \frac{c}{2} N_{xz} \cos \alpha_{xz} \tag{3}
$$

$$
dz_{(xz)} = \frac{c}{2} N_{xz} \sin \alpha_{xz} \tag{4}
$$

gdzie:

- *Nxz* liczba prążków odczytywana po jednej stronie obrazu tarczy w płaszczyźnie *xz*,
- *c* stała siatek spiralnych związana z gęstością prążków hiperbolicznych w płaszczyź nie *xz*,
- α*xz*  kierunek przemieszczania się siatek spiralnych w płaszczyźnie *xz.*

Należy jednak pamiętać, aby wartości składowych przestrzennego wektora przemieszczeń względnych *dx*, *dy*, *dz* wyznaczać m.in. na podstawie wartości zliczonych prążków Moire'a (N) w obu wzajemnie prostopadłych płaszczyznach, nie uwzględniając tzw. prążka zerowego.

Można zauważyć, że wartość składowej *dx* wyznaczana jest na podstawie obserwacji wykonywanych w dwóch wzajemnie prostopadłych do siebie płaszczyznach *xy* oraz *xz*; w związku z tym jej wartość określa się jako średnią arytmetyczną z wyznaczeń jej wartości w obu płaszczyznach (5).

$$
dx = \frac{dx_{xy} + dx_{xz}}{2}
$$
 (5)

Zgodnie z prawem przenoszenia się błędów średnich – błąd średni wyznaczenia wartości składowej przestrzennego wektora przemieszczeń względnych *dx*, jako funkcji wielkości obserwowanych niezależnych od siebie ( $dx_{xy}$  oraz  $dx_{xz}$ ), przyjmuje postać (6):

$$
m_{dx} = \sqrt{\left(\frac{\partial dx}{\partial dx_{xy}} \cdot m dx_{xy}\right)^2 + \left(\frac{\partial dx}{\partial dx_{xz}} \cdot m dx_{xz}\right)^2} \ . \tag{6}
$$

Wiedząc, że błąd średni wielkości obserwowanych niezależnych od siebie wynosi 0,001 mm, otrzymujemy:

$$
m_{dx} = \sqrt{\left(2 \cdot \left(\frac{1}{2} \cdot 0,001\right)^2\right)} = 7 \cdot 10^{-4} \text{ mm.}
$$
 (7)

Niezmiernie istotne w procesie prawidłowego wyznaczenia wartości *dx*, *dy*, *dz* jest uwzględnienie wartości korekty termicznej *dT*, wyznaczanej dla każdej ze składowych przestrzennego wektora przemieszczenia według wzoru (8):

$$
dT = \alpha \cdot T \cdot L \tag{8}
$$

gdzie:

α – współczynnik rozszerzalności liniowej stali [m],

 $T$  – temperatura pomiaru [ $°C$ ],

*L* – długość ramion szczelinomierza w kierunku osi *x* układu współrzędnych *(x, y, z*) [mm].

 W wyniku kompresji szczeliny, zachodzącej przy dodatnich wartościach temperatury pomiaru, wartość poprawki termicznej wprowadzanej do wyników obliczeń wartości *dx, dy*, *dz* jest ujemna (-*dT*).

Ujemne wartości temperatury pomiaru sprzyjają otwarciu szczeliny, co skutkuje koniecznością wprowadzenia do wyników obliczeń wartości składowych przestrzennego wektora przemieszczeń względnych dodatniej wartości korekty termicznej (+*dT*).

Wpływ temperatury na wynik pomiaru uznaje się wyłącznie w przypadku zewnętrznego posadowienia instrumentu.

Zanim wyznaczone zostaną ostateczne wartości *dx*, *dy, dz* dla danego pomiaru w sesji pomiarowej, należy określić ich wartości dla pomiaru początkowego w sesji (1–4), z uwzględnieniem wartości korekty termicznej *dT* (wzór 8).

Podobnie postępujemy w przypadku każdego pomiaru w sesji.

Ostateczna wartość składowych *dx*, *dy*, *dz* określona dla kolejnych pomiarów w bloku pomiarowym (0,1,2,...*i*) ma postać:

$$
d_{(x, y, z)0i} = d_{(x, y, z)i} - d_{(x, y, z)0},
$$
\n(9)

gdzie:

- $d_{(x, v, z)0i}$  ostateczna wartość składowej (*dx*, *dy*, *dz*) wyznaczona dla *i*-tego pomiaru w bloku pomiarowym,
- $d(x, y, z)$ 0 wartość składowej (*dx, dy, dz*) wyznaczonej dla pomiaru początkowego w bloku pomiarowym,
- $d(x, y, z)i$  wartość składowej (*dx*, *dy*, *dz*) wyznaczonej dla *i*-tego pomiaru w bloku pomiarowym pomiarowym.

Wartości rotacji (γ<sub>*xy*</sub>, γ<sub>*xz*</sub>) bloków skorupowych wyznacza się według funkcyjnych relacji pomiędzy stałą konstrukcyjną siatek liniowych (*d*) a gęstością prążków *R*.

Gęstość prążków *R* określa się stosunkiem liczby prążków zarejestrowanych na siatkach liniowych *a* do długości *b* prostokątnych powierzchni z wytrawionymi siatkami liniowymi, na której odbywa się proces zliczania prążków w płaszczyznach *xy* oraz *xz* (10):

$$
R = \frac{a}{b} \,. \tag{10}
$$

Podobnie jak w przypadku obliczeń wartości *dx*, *dy*, *dz* dla kolejnych pomiarów badanego obiektu należy w pierwszej kolejności wyznaczyć wartości rotacji dla pomiaru początkowego w obu płaszczyznach, a następnie dla kolejnych pomiarów (i) w bloku pomiarowym, zgodnie z (11).

Obliczenia wartości rotacji ( γ *xy* , γ *xz* ) wykonywane są zwykle na podstawie danych pozyskanych z powierzchni prostokątnej o większej ilości zarejestrowanych na jej siatkach liniowych prążków Moire'a, tzn. o większej gęstości prążków.

Taki sposób postępowania przy wyznaczaniu wartości rotacji stanowi zabezpieczenie w przypadku, gdy jedna z powierzchni prostokątnych z wytrawionymi siatkami liniowymi osiąga gęstość prążków bliską 0; jest to pozycja indykatora, przy której dokładność wykonywania odczytów gwałtownie spada.

Wartość rotacji i γ *xy* γ *xz* oblicza się na podstawie zależności:

$$
\gamma_{xy} = \arctg\left(\frac{R_{xy}}{d}\right), \quad \gamma_{xz} = \arctg\left(\frac{R_{xz}}{d}\right),\tag{11}
$$

gdzie:

*Rxy* – gęstość prążków Moire'a wyznaczona w płaszczyźnie *xy*, *Rxz* – gęstość prążków Moire'a wyznaczona w płaszczyźnie *xz*, *d* – stała siatek liniowych, związana z gęstością prążków liniowych. Ostateczna wartość rotacji dla każdego z pomiarów ma postać:

$$
\gamma_{xy}^{0-i} = \gamma_{xy}^{i} - \gamma_{xy}^{0},
$$
  

$$
\gamma_{xz}^{0-i} = \gamma_{xz}^{i} - \gamma_{xz}^{0},
$$
 (12)

gdzie:

<sup>0</sup> <sup>γ</sup> *xy* <sup>γ</sup> *<sup>i</sup> xy* – wartość rotacji wyznaczona w płaszczyźnie *xy* dla 0-wego i *i*-tego pomiaru w bloku pomiarowym,

<sup>0</sup> <sup>γ</sup> *xz* , <sup>γ</sup> *<sup>i</sup> xz* – wartość rotacji wyznaczona w płaszczyźnie *xz* dla 0-wego i *i*-tego pomiaru w bloku pomiarowym.

Znak rotacji określa się, analizując przyrosty ilości prążków Moire'a na siatkach liniowych do długości ich zliczania na odpowiadających im prostokątnych powierzchniach, umieszczonych w pobliżu 300<sup>g</sup>  $\left(\frac{a_3}{b_3}\right)$ *a*  $\left(\frac{a_3}{b_3}\right)$  na kątowej skali oraz 200<sup>g</sup>  $\left(\frac{a_2}{b_2}\right)$ *a*  $\left(\frac{a_2}{b_2}\right)$ , zgodnie z warunkiem (13) [Kostak 1991].

Jezeli 
$$
\frac{a_3}{b_3} \rangle \frac{a_2}{b_2} \Rightarrow \gamma \rangle 0
$$
, ješli  $\frac{a_3}{b_3} \langle \frac{a_2}{b_2} \Rightarrow \gamma \langle 0, \rangle$  (13)

gdzie:

- *a*2 liczba prążków zliczonych na powierzchni prostokąta z wytrawionymi siatkami liniowymi, leżącej w pobliżu 200<sup>g</sup> na kątowej skali,
- *b*2 długość, na której odbywa się proces zliczania prążków, określona dla powierzchni leżącej w pobliżu 200<sup>g</sup> na kątowej skali,
- *a*3 liczba prążków zliczonych na powierzchni prostokąta z wytrawionymi siatkami liniowymi, leżącej w pobliżu 300<sup>g</sup> na kątowej skali,
- *b*3 długość, na której odbywa się proces zliczania prążków, określona dla powierzchni leżącej w pobliżu 300<sup>g</sup> na kątowej skali.

Ostateczne wartości rotacji w płaszczyznach *xy* oraz *xz*, wyznaczone dla każdego z pomiaru w bloku pomiarowym (*i*), muszą być sprowadzone do wspólnej zerowej pozycji początkowej (0).

## **program kopmuterowy "szczelinomierz". Budowai zasada działania**

Program własny wykonano celem usprawnienia procesu opracowania rezultatów obserwacji względnych przemieszczeń bloków skorupowych szczelinomierzem TM-71, polegającej na obliczeniu i zobrazowaniu ostatecznych wartości liczbowych składowych przestrzennego wektora przemieszczenia oraz rotacji w płaszczyznach *xy* i *xz*.

Środowiskiem programistycznym jest Borland C++ Builder 6.0, a jego wybór podyktowany został możliwością wykorzystania biblioteki komponentów VCL ułatwiających programowanie, tworzenia interfejsu wprowadzania danych i jego komunikacji z bazą danych oraz generowania wydruków i raportów [Walczak i Strusińska-Walczak 2001, Wybrańczyk 2005].

Na potrzeby programu opracowano bazę danych, a jako silnik bazodanowy zastosowano pracujący lokalnie serwer Firebird 2.0. Aplikacja nie wymaga jednak specjalnej instalacji ww. serwera. Dane przechowywane są w dwóch tabelach:

– lokalizacje, gdzie znajdują się dane odnoszące się do miejsca pomiaru oraz użytego szczelinomierza niezależne od usytuowania obiektu badań;

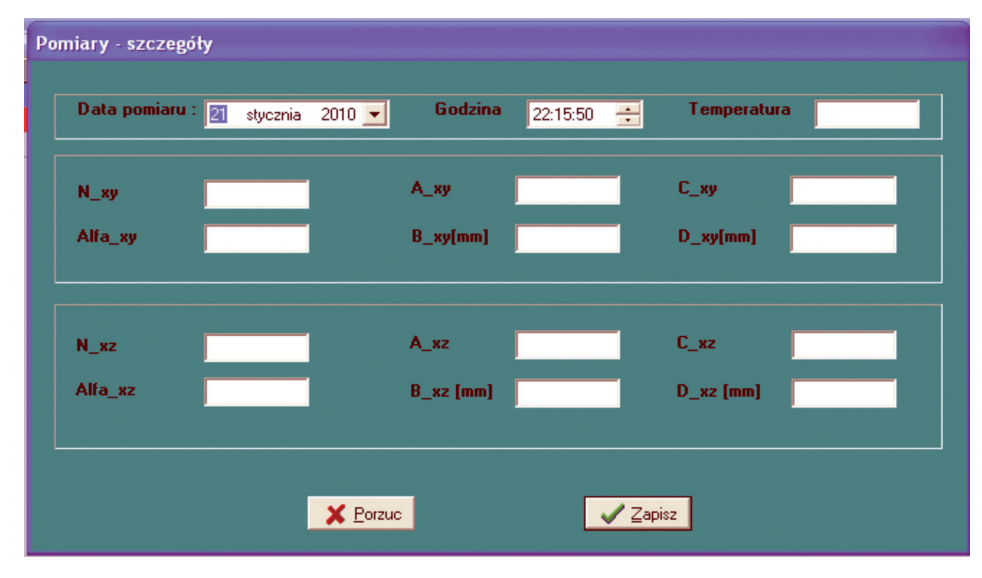

– pomiary, gdzie występują dane uzyskane z pomiaru w określonym miejscu (rys. 5).

Rys. 5. Struktura bazy danych (opracowanie własne na podstawie Hermandez 2004) Fig. 5. The database (the own elaboration based on Hermandez 2004)

Rozpoczęcie pracy z aplikacją polega na otwarciu pliku wykonywalnego o nazwie Szczelinomierz.exe, zalogowaniu się, podając odpowiednie hasło. Aplikacja umożliwia wprowadzanie, kasowanie, uaktualnianie danych oraz generowanie raportów z dokonanych obliczeń przeznaczonych do wydruku w formie tekstowej i graficznej.

*Menu główne* składa się z czterech pozycji formularza: *Miejsce pomiaru, Raporty, O programie oraz Wyjście*, wyświetlanych w sposób modalny.

Dane dotyczące globalnych parametrów pomiaru i szczelinomierza, a w szczególności lokalizacji miejsca pomiaru, identyfikacji sprzętu, wielkości stałych związanych z gęstością siatek spiralnych (*c*\_*xy* i *c*\_*xz*) , siatek liniowych (*r*), stałego współczynnika rozszerzalności liniowej dla stali (α), długości ramion szczelinomierza w kierunku osi układu współrzędnych (*Lx*, *Ly*, *Lz*), korygowanych ze względu na wpływ temperatury, kąt rotacji dwóch prostokątnych powierzchni z wytrawionymi siatkami liniowymi (<*K*) zwany podwójną stałą siatki szczelinomierza, wybiórcze stałe regulujące dokładność, optymalne warunki obserwacji i zasięg odczytu szczelinomierza (*pm* oraz *Pv*), azymut szczelinomierza i szczeliny (*Gx*, *Gs*), kąt nachylenia szczelinomierza i szczeliny (*Fx*, *Fs*), wprowadzane są do programu za pomocą formularza *Miejsce pomiaru.*

Poszczególne jego opcje opisują w przejrzysty sposób swoje przeznaczenie, dzięki czemu nie powinny stwarzać kłopotów użytkownikowi aplikacji z właściwym ich wyborem.

Wszelkie dostępne w aplikacji operacje na danych pozyskanych bezpośrednio z pomiaru określonego obiektu umożliwia opcja *Pomiary* formularza *Miejsce pomiaru***-***PomiarySzczegóły*. Celem wyznaczenia wartości składowych przestrzennego wektora przemieszczenia względnego, rotacji badanego obiektu oraz wartości korekty termicznej dla składowych przestrzennego wektora przemieszczeń względnych konieczne jest określenie w płaszczyznach *xy* i *xz* takich wielkości jak:

- liczba prążków interferencyjnych zarejestrowana na siatkach spiralnych wchodzących w skład tarczy kołowej (*Nxy, Nxz*) oraz prostokątnych powierzchniach interferencyjnych  $(a_2, a_3)$ ;
- długości prostokątnych powierzchni z wytrawionymi siatkami liniowymi, na których odbywa się proces zliczania prążków Moire'a (*b*<sub>2</sub>,*b*<sub>3</sub>);
- kierunek przemieszczania się siatek spiralnych w płaszczyznach *xy* oraz *xz*  $(\alpha_{xy}, \alpha_{xz}, \alpha_{xz})$ . Ponadto należy podać datę, godzinę i temperaturę pomiaru (rys. 6).

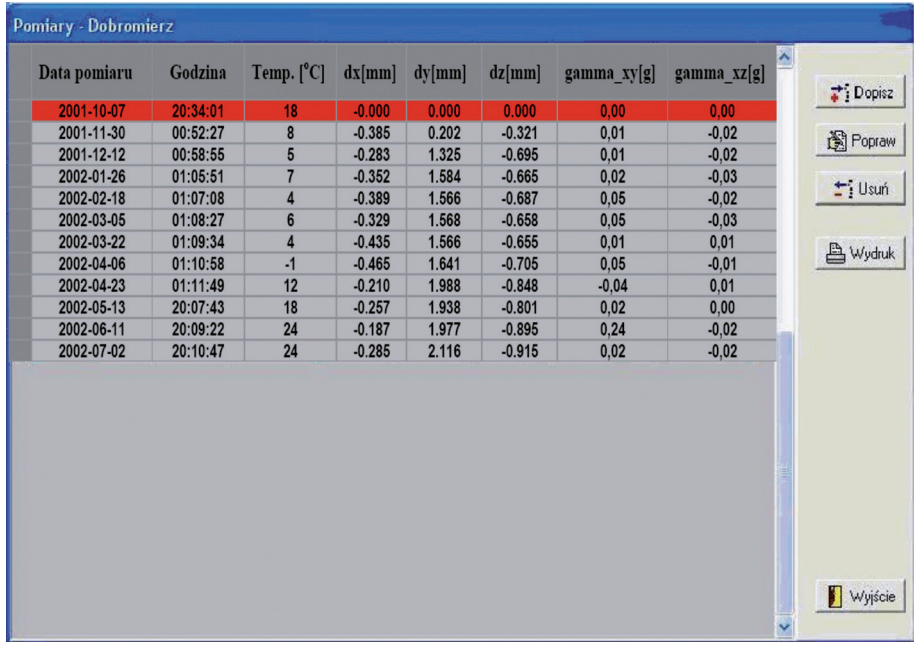

- Rys. 6. Formularz danych pomiarowych dotyczących określonego obiektu z możliwością ich wprowadzenia, poprawy, usunięcia i wydruku
- Fig. 6. The measurement data concerning particular object with the possibility to enter, correct, remove and print the data

Każde dodatkowe wprowadzenie danych dotyczących określonego miejsca pomiaru jest jednoznaczne z powstaniem nowego rekordu w bazie danych w tabeli Pomiary i niezbędne do wyznaczenia ostatecznych wartości składowych przestrzennego wektora przemieszczenia względnego oraz rotacji badanego obiektu (rys. 7).

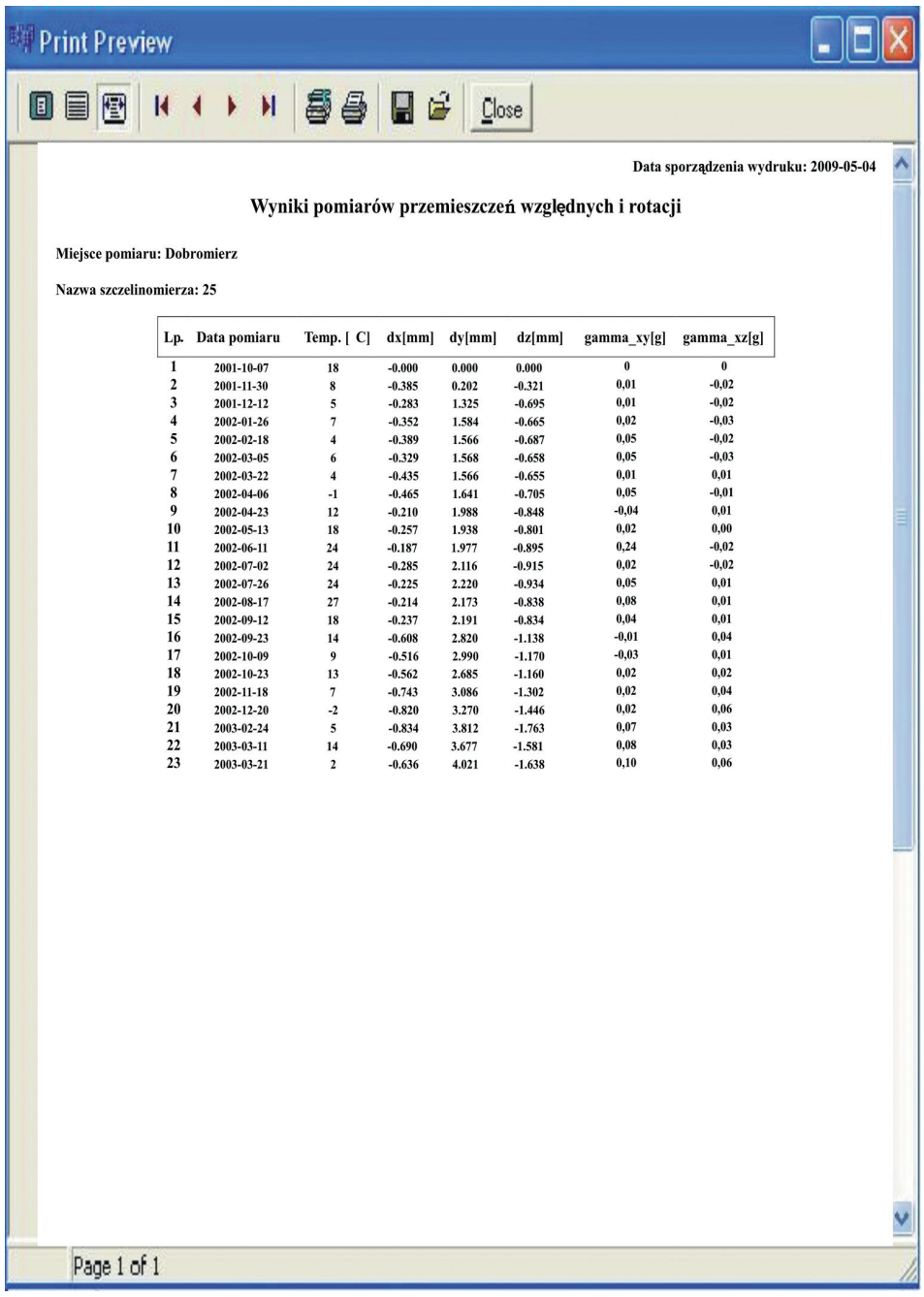

Rys. 7. Przykładowe wyniki obliczeń rezultatów obserwacji przemieszczeń względnych i rotacji bloków skorupowych (poligon geodynamiczny "Dobromierz 1")

Fig. 7. The outcomes of the observations' results of the crustal blocks relative displacements and rotation ( the geodynamic area "Dobromierz 1")

Z uwagi na blokowy sposób obliczeń program identyfikuje pomiar początkowy dla każdego bloku pomiarowego i uwzględnia obliczone dla niego wartości składowych *dx*, *dy*, *dz* oraz rotacji γ*xy*, γ*xz* do obliczeń tych wartości dla każdego pomiaru w bloku.

Za pomocą programu wyznacza się wartości rotacji, biorąc pod uwagę również trudności związane z brakującymi danymi wejściowymi (np. brak lub niejednoznaczność zarejestrowanych prążków Moire'a na siatkach).

Oznacza to, że program dokonuje weryfikacji wprowadzonych przez użytkownika danych i na podstawie stosownych obliczeń (wyniki obliczeń przechowywane w bazie danych) realizuje odpowiedni algorytm i określa ostateczną wartość rotacji w płaszczyźnie *xy* oraz *xz*.

Użytkownik programu może skorzystać również z opcji wydruku wykonanych obliczeń z poziomu formularza *Pomiary*, otrzymując zestawienie tabelaryczne bądź wykorzystując w tym celu formularz *raporty*, który generuje graficzną formę prezentacji wyników obliczeń w postaci wykresów trzech składowych przestrzennego wektora przemieszczenia oraz rotacji w dwóch prostopadłych płaszczyznach *xy* i *xz*.

Formularz "O Programie..." zawiera informacje odnośnie nazwy aplikacji, jej autora oraz instrukcji obsługi programu.

Zakończenie pracy programu następuje po wyborze z Menu głównego formularza o nazwie **Wyjście.**

Zakłada się, że dalsza rozbudowa programu będzie stanowić realizację kolejnego etapu usprawnienia procesu opracowania danych pomiarowych, polegającego na samoczynnym zliczaniu prążków interferometrycznych zgodnie z zasadami obowiązującymi przy skomplikowanym procesie automatycznej analizy obrazów prążkowych.

#### **wnioski**

Obserwacje względnych przemieszczeń bloków skorupowych prowadzone w III segmencie systemu kontrolno-pomiarowego przy współudziale pozostałych typów obserwacji realizowanych w segmentach I, II i IV odgrywają istotną rolę w badaniach geodynamicznych.

Monitoring mikroprzemieszczeń bloków skorupowych szczelinomierzami jest jednym z najbardziej dokładnych sposobów wyznaczania deformacji przesuwczych i rotacji, a jego realizacja za pomocą szczelinomierzy sięga początku lat 70. XX w.

 Szczelinomierz TM-71 pomimo swojej prostoty odnośnie sposobu działania posiada wiele zalet, w tym m. in. dużą odporność i stabilność w różnych warunkach atmosferycznych, skłaniając tym samym do dalszego wykorzystywania go w pomiarach nieciągłości skorupowych.

Ustawiczny rozwój i udoskonalanie zarówno technik pomiarów względnych, jak i instrumentarium, polegające głównie na ścisłej integracji z technikami informatycznymi, potwierdza dążenie do automatyzacji procesu pomiarowego oraz opracowania wyników pomiaru. Wiąże się to głównie z potrzebą ograniczenia czasu pomiaru, eliminacją błędów osobowych czy ułatwieniem obliczeń.

Idea automatyzacji opracowania rezultatów obserwacji względnych przemieszczeń bloków skorupowych za pomocą szczelinomierza TM-71 zrealizowana została poprzez opracowanie programu komputerowego "Szczelinomierz", który na podstawie danych

pomiarowych pozwala wyznaczyć wartości trzech składowych wektora przemieszczenia oraz rotacji obiektu w prostopadłych do siebie płaszczyznach *xy* oraz *xz*, dając jednocześnie możliwość ich wydruku.

Program komputerowy "Szczelinomierz" jest narzędziem pomocniczym w opracowaniu rezultatów obserwacji względnych przemieszczeń bloków skorupowych szczelinomierzem TM-71, ułatwiając ocenę deformacji badanego obiektu, nie zastępując przy tym ludzkiego umysłu.

## **PIŚMIENNICTWO**

- Bryś H., Przewłocki S., 1998. Geodezyjne metody pomiarów przemieszczeń budowli, Wydawnictwo Naukowe PWN SA, Warszawa 1998.
- Cacoń S., Dyjor S., Kontny B., 2005. Współczesne ruchy powierzchni skorupy ziemskiej w Sudetach i na ich przedpolu, "Neotektonika Polski", VI Ogólnopolska Konferencja.
- Cacoń S., Kontny B., 1993. System of survey, analysis and interpretation of rocky block deformations in the mountains. Proceedings of 1st Symposium IAG on Application of Geodesy to Engineering, Stuttgart 1993, 157–165.
- Cacoń S., Kostak B., Mąkolski K., 2008. Współczesne ruchy masowe Szczelińca Wielkiego, Wydawnictwo Parku Narodowego Gór Stołowych, Kudowa Zdrój 2008, 114–120.
- Hermandez M.J., 2004. Bazy danych dla zwykłych śmiertelników, Wydawnictwo Mikom, wyd. III, ISBN83-7279-439-1.
- Kontny B., Dyjor S., Cacoń S., 2003. Natural tectonic hazard for engineering structures in Lower Silesia, Acta Montana ISRM AS CR(2003) Series A No.24(131), 133–141.
- Kostak B., Cacoń S., Dobrev N.D., Avramova-Taceva E., Fecker E., Kopecky J., Petro L., Schweitzer R., Nikonov A.A., 2007. Observations of tectonic microdisplacements in Europe in relation to the Iran 1997 and Turkey 1999 earthquakes, Physics of the Solid Earth, 2007, Vol. 43 No. 6, 503–516.
- Kostak B., 2001. 3D crack gauging device TM71, Balkema, Rotterdam, Brookfield.
- Kostak B., 1991. Combined indicator using moiré technique, Balkema, Rotterdam, ISBN 9054100257, 53–61.
- Stemberk J., Štepančikova P., 2005. Monitoring of micro-displacements in the cave systems along the Czech part of the Sudetic Marginal Fault, Neotektonika Polski,VI Ogólnopolska Konferencja 26–28 września 2005.

Strona internetowa: www.programminglearn.com.

- Walczak K., Strusińska-Walczak A., 2001. Nauka programowania w języku C++ Borland Builder, Wydawnictwo W&W, ISBN 83-910597-0-7.
- Wybrańczyk M., 2005. C++Builder 6 i bazy danych, Wydawnictwo Helion, ISBN 8373612920.

## **The result's processing of the observations of the crustal blocks' relative displacements with the aid of the crack gauge TM -71**

**Abstract**. Geodynamic investigations concerning the registration of the displacements of the geological structures are arranged in the Sudety Mts. and the Fore-Sudetic Block by research workers. These investigations are conducted in the appropriate measurement and control system. One of the segments of this system applies to the observations of the relative displacements of the adjoining geological structures. For this purpose, there is used a special gauge mounted permanently in situ. In objective researches there is used the crack gauge TM-71. This device is used for his periodical readings the phenomenon of light interference(Moiré effect). The objective researches have been conducted since the 70s of the 20th century. As far as processing of the results is concerned, it was based on manual calculations of the registered changes in the three dimensional local space x, y, z.

In this paper, there is presented the algorithm of calculations together with the own computer application for processing the results of periodical observations made with the aid of the crack gauge TM 71.

**Key words**: crack gauge TM-71, relative observations, control-measurement system, computer programm

Zaakceptowano do druku – Accepted for print: 30.12.2009

Do cytowania – For citation: Mendela M., 2009. Opracowanie rezultatów obserwacji względnych przemieszczeń bloków skorupowych za pomocą szczelinomierza TM-71. Acta Sci. Pol. Geod. Descr. Terr., 8(4), 5–20.

<span id="page-20-0"></span>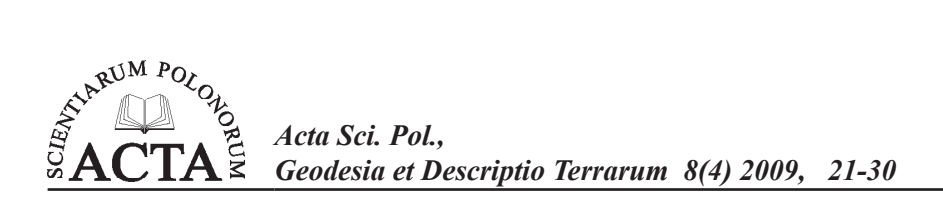

# **WYCENA W RACHUNKOWOŚCI\***

# Agnieszka Bieda1

Akademia Górniczo-Hutnicza w Krakowie

**Streszczenie**. Wycena nieruchomości i ich części składowych jest przedmiotem zainteresowania wielu dyscyplin naukowych. Rzeczoznawcy majątkowi to głównie prawnicy, ekonomiści i geodeci. Nauka jaką tworzą, w sposób naturalny godzi jednak tak różne i odległe dziedziny dla wspólnego pożytku, a ich wiedza ma charakter interdyscyplinarny.

Można jednak wysunąć tezę, że w sprawach obliczeń numerycznych związanych z opracowaniem obserwacji nikt nie zastąpi geodetów, skutkiem czego wycena nieruchomości wpisała się na stałe w szeroko pojęty zakres geodezji.

W czasie recesji gospodarczej spowolnienie wzrostu gospodarczego powoduje spadek popytu na nieruchomości oraz mniejsze zainteresowanie usługami osób posiadających uprawnienia w dziedzinie gospodarki nieruchomościami. Środowisko rzeczoznawców majątkowych potrzebuje nowych obszarów działalności.

Ponieważ nie ma takiej sytuacji na rynku, kiedy nie byłoby konieczne wykonywanie sprawozdań finansowych, autorka próbuje przedstawić problem wyceny w rachunkowości, opierając się w swoich rozważaniach zarówno na krajowych, jak i na międzynarodowych uregulowaniach prawnych, które w procesie wyceny w rachunkowości powinny być bezwzględnie przestrzegane.

W pracy omówione zostały źródła prawa krajowego (ustawa o rachunkowości, KSW) i międzynarodowego (MSR, MSW), z których wiedzę do wyceny powinni czerpać rzeczoznawcy majątkowi. Analizy poparto wcześniejszymi publikacjami.

**Słowa kluczowe**: wycena, środki trwałe, rachunkowość

## WSTEP

Przystępując do tematu wyceny w rachunkowości, należy się zastanowić, z czym tak naprawdę przyjdzie się zmierzyć rzeczoznawcom majątkowym w tej materii, czy i dlaczego powinni się tym zająć, w końcu czy warto dołożyć wycenę w rachunkowości do i tak już rozległych zainteresowań tej grupy zawodowej.

<sup>\*</sup>Praca wykonana w ramach badań statutowych nr 11.11.150.006 Katedry Geomatyki, AGH Kraków.

Adres do korespondencji – Corresponding author: Agnieszka Bieda, Katedra Geomatyki, Akademia Górniczo-Hutnicza, al. A. Mickiewicza 30, pawilon C-4, 30-059 Kraków, e-mail: bieda@agh.edu.pl

Zgodnie z ustawą o gospodarce nieruchomościami rzeczoznawca majątkowy jest osobą, która posiada uprawnienia zawodowe w zakresie szacowania nieruchomości i na ich podstawie może określać wartość nieruchomości, a także maszyn i urządzeń trwale związanych z nieruchomością. Dodatkowo sporządzać może opracowania i ekspertyzy dotyczące m.in. wyceny nieruchomości jako środków trwałych.

Wprowadzony niedawno: Krajowy Standard Wyceny Specjalistyczny nr 2 – wycena do celów sprawozdań finansowych daje możliwość pracy rzeczoznawców majątkowych na tym polu. Jednak chociaż środowisko spogląda w stronę wyceny w rachunkowości coraz częściej, to nadal jest ograniczone do wyceny nieruchomości. Możliwe, że w przyszłości, podobnie jak w uwarunkowaniach międzynarodowych, ich kompetencje zostaną rozszerzone na wszystkie rzeczowe aktywa trwałe. Sytuacja taka będzie niezmiernie korzystna. Przed rzeczoznawcami majątkowymi, najprawdopodobniej, otworzy się dotychczas niedostępny, nowy obszar działalności.

Rozważania takie ważne są szczególnie teraz, w dobie światowego kryzysu gospodarczego, grożącego recesją także w Polsce. Pamiętać wszak musimy, że nie ma takiej sytuacji na rynku, kiedy nie byłoby konieczne wykonywanie sprawozdań finansowych. Dodatkowo, sprawozdania te powinny być wykonywane w sposób przejrzysty i porównywalny, oparte na wspólnie uznawanych zasadach. Rzeczoznawcy muszą pamiętać, że decydując się na wejście w ten obszar wycen, staną się małą częścią ogólnych procedur rachunkowości, standaryzowanych od lat, które trzeba będzie dobrze poznać i dobrze stosować.

#### **PODSTAWA PRAWNA**

Włączając się w wycenę środków trwałych, rzeczoznawcy majątkowi powinni stosować ustawę o rachunkowości oraz Międzynarodowe Standardy Rachunkowości i Międzynarodowe Standardy Sprawozdawczości Finansowej wraz z ustawą o gospodarce nieruchomościami oraz Powszechnymi Krajowymi Zasadami Wyceny i Międzynarodowymi Standardami Wyceny [Jóźwiak 2004].

Akty międzynarodowe i polskie unormowania prawne nie są jednak jednolite we wszystkich kwestiach. Zdaniem autorki analizując problem wyceny w rachunkowości, konieczne jest porównanie międzynarodowych uregulowań dotyczących rzeczowych aktywów trwałych (MSR 16) z polskimi aktami prawnymi (przede wszystkim ustawą o rachunkowości, do której odnosi się KSWS 2).

#### **WARTOŚĆ BILANSOWA I WARTOŚĆ GODZIWA**

Podjęcie tematyki wyceny na potrzeby księgowych i bilansowych wymaga od środowiska rzeczoznawców majątkowych określenia i zdefiniowania rodzajów szacowanych rodzajów wartości.

Spośród wielu kategorii wartości najbardziej oczywisty wydaje się wybór wartości rynkowej.

Na potrzeby MSW definicja wartości rynkowej jest następująca: "wartość rynkowa to szacowana kwota, jaką w dniu wyceny można uzyskać za składnik mienia, zakładając, że strony mają stanowczy zamiar zawarcia umowy, są od siebie niezależne, działają z rozeznaniem i postępują rozważnie, nie znajdują się w sytuacji przymusowej oraz upłynął odpowiedni okres eksponowania nieruchomości na rynku" [Międzynarodowe ... 2009].

Definicja z Krajowych Standardów Wyceny jest zbieżna z powyższą.

Jednak jeżeli mówimy o wycenie w rachunkowości, musimy zagłębić się w standardy wyceny do celów sprawozdań finansowych, pomijając wartość rynkową jako tą, którą zgodnie z tymi standardami nie powinni zajmować się rzeczoznawcy wyceniający w rachunkowości [Międzynarodowe ... 2009, Jóźwiak 2003, Adamkiewicz 2001, Prystupa 2002].

W standardach tych odnaleźć można szereg definicji. Między wieloma innymi także definicję wartości godziwej i wartości godziwej pomniejszonej o koszty zbycia oraz wartości podlegającej amortyzacji i wartości bilansowej.

Wartość godziwa to kwota, za jaką składnik aktywów mógłby zostać wymieniony pomiędzy dobrze poinformowanymi, niezależnymi i mającymi stanowczy zamiar zawarcia umowy stronami. Jeżeli zostanie ona pomniejszona o koszty zbycia, będzie ona wartością godziwą pomniejszoną o koszty zbycia.

Wartość godziwa i wartość rynkowa mogą nie być wartościami identycznymi. Można nawet posunąć się do stwierdzenia, że w przypadku środków wykorzystywanych w produkcji wartości te nie mogą być sobie równe. Będzie tak, ponieważ maszyny i urządzenia specjalistyczne prawie nigdy nie są sprzedawane na wolnym rynku [Bieda 2009].

Wartość podlegająca amortyzacji to wartość początkowa pomniejszona o wartość rezydualną.

Wartość bilansowa natomiast to wartość, z jaką składnik mienia wpisywany jest do bilansu po odliczeniu amortyzacji (umorzenia) oraz łącznej wartości odpisów.

#### **RZECZOWE AKTYWA TRWAŁE**

Coraz częściej rzeczoznawcy majątkowi szacują wartość nieruchomości będących własnością podmiotów gospodarczych. Otrzymane wartości wykorzystywane są przede wszystkim w bilansach, w których to nieruchomość może być traktowana jako: środek trwały, środek trwały w budowie, inwestycja długo- lub krótkoterminowa oraz środek obrotowy [Hopfer i Jurkiewicz 2003].

Zgodnie z KSWS 2 "przedmiotem wyceny są nieruchomości jako przedmiot praw, tj. prawa własności, prawa użytkowania wieczystego gruntów, ograniczonych praw rzeczowych oraz praw zobowiązaniowych, które ewidencjonowane są w sprawozdaniach finansowych w szczególności jako następujące aktywa: rzeczowe aktywa trwałe, wartości niematerialne i prawne oraz inwestycje długoterminowe".

Jest niezmiernie prawdopodobne, że w niedługim czasie rzeczoznawcy majątkowi – poza nieruchomościami stanowiącymi przede wszystkim rzeczowe aktywa trwałe – zaczną zajmować się także innymi składnikami majątku.

Zgodnie z polskim prawem rzeczowe aktywa trwałe zaliczane są do aktywów trwałych. Aktywa trwałe cechuje długotrwały okres użytkowania lub wyłączenia z obrotu i zwykle stosunkowo wysoka wartość jednostkowa. Obejmują one różne rodzaje składników, których podział przedstawia rysunek 1.

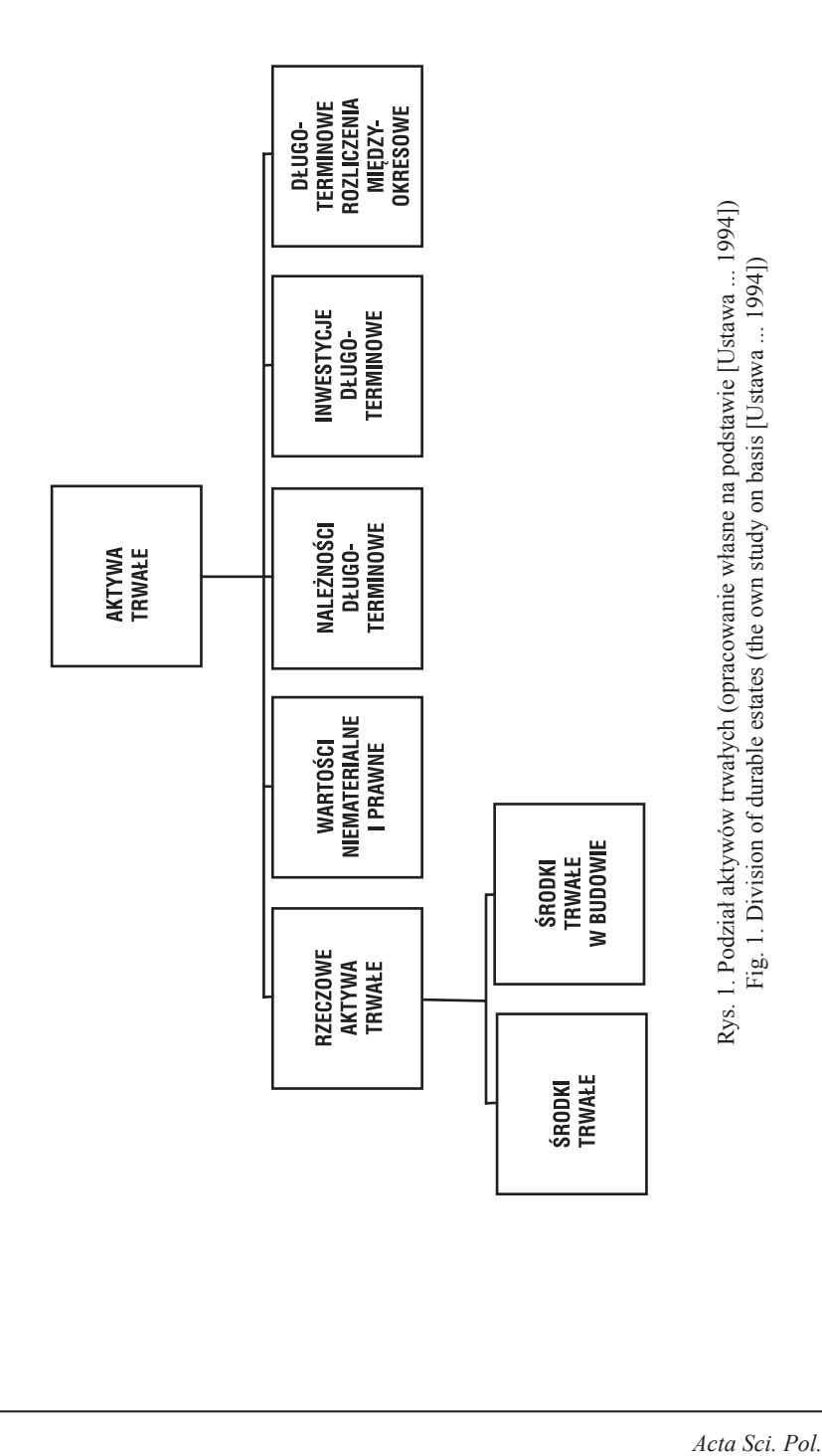

Środki trwałe, którymi zajęto się w artykule, pełnią funkcję środków pracy i zużywają się stopniowo, zachowując przy tym swoją postać naturalną.

W chwili obecnej dysponujemy szeregiem aktów prawnych, z których każdy posiada własną definicję rzeczowych aktywów trwałych. Te najważniejsze to oczywiście Międzynarodowe Standardy Rachunkowości, a w Polsce ustawa o rachunkowości, za którą definicję powtarzają rzeczoznawcy majątkowi w swoich nowych Powszechnych Krajowych Zasadach Wyceny.

Zgodnie z MSR 16 [Jaruga 2005, Ignatowski 2005] "rzeczowy majątek trwały obejmuje środki trwałe, które:

- a. są utrzymywane przez jednostkę w celu ich wykorzystania w procesie produkcyjnym, w dostawach towarów, w toku świadczenia usług, w celu oddania do używania innym podmiotom na podstawie umowy najmu lub w celach administracyjnych, oraz
- b. zgodnie z oczekiwaniami będą wykorzystywane przez czas dłuższy niż jeden okres".

Wyraźnie widać więc, że cechy rzeczowego majątku trwałego sformułowane w MSR nie różnią się od przyjętych w ustawie o rachunkowości, wg której "rzeczowy majątek trwały obejmuje: środki trwałe, środki trwałe w budowie oraz zaliczki na środki trwałe w budowie", a "przez środki trwałe rozumie się (z wyłączeniem inwestycji) rzeczowe aktywa trwałe i zrównane z nimi, o przewidywanym okresie ekonomicznej użyteczności dłuższym niż rok, kompletne, zdatne do użytku i przeznaczone na własne potrzeby jednostki.

W szczególności zalicza się tu:

- a. nieruchomości, w tym grunty, budowle i budynki, a także będące odrębną własnością lokale, spółdzielcze własnościowe prawo do lokalu mieszkalnego oraz spółdzielcze prawo do lokalu użytkowego,
- b. maszyny, urządzenia, środki transportu i inne rzeczy,
- c. ulepszenia w obcych środkach trwałych,
- d. inwentarz żywy".

Ustawa szczegółowo wymienia, co w jej świetle jest środkiem trwałym. Specyficzne dla polskiego prawa użytkowanie wieczyste gruntu według MSR stanowi leasing. Natomiast inwentarz żywy zaliczany jest do aktywów biologicznych i podlega przepisom MSR 41 – Rolnictwo.

Pomimo braku odniesienia w definicji z MSR do środków trwałych w budowie nie można powiedzieć, aby istniała w tym miejscu jakaś rozbieżność pomiędzy prawem polskim i międzynarodowym. MSR 16 obejmuje swoim zakresem także rzeczowe aktywa trwałe w budowie.

#### **Wycena rzeczowych aktywów trwałych**

Ustawa o rachunkowości [Ustawa ... 1994] nie precyzuje podmiotów, które powinny mieć prawo do przeprowadzania takiej wyceny. Wprowadza jedynie obowiązek określania, przynajmniej raz na pięć lat, przez rzeczoznawcę majątkowego wartości godziwej nieruchomości, które są lokatami firm zajmującymi się ubezpieczeniami na życie.

Dlatego też najczęściej wycen dla celów bilansowych dokonują służby księgowe. Chyba że zaistnieje sytuacja (np. nabycie nieruchomości w drodze darowizny lub zamiany), która wymusi wręcz na podmiocie gospodarczym zlecenie wyceny uprawnionemu rzeczoznawcy majątkowemu.

MSR [Jaruga 2005] natomiast zawierają wyraźne wskazanie pod adresem środowiska rzeczoznawców. MSR 16 zaleca, aby wartość na podstawie wyceny określali profesjonalni rzeczoznawcy. W MSR 40 napisano, że ustalając wartość godziwą nieruchomości inwestycyjnych, jednostki gospodarcze winny korzystać z usług wykwalifikowanych rzeczoznawców. Istnieje również załącznik B do tego standardu, zgodnie z którym przedstawiciele środowiska zawodowego rzeczoznawców odegrają ważną rolę we wdrażaniu tego standardu.

Mówiąc o wycenie rzeczowego majątku trwałego, możemy mieć na myśli wycenę początkową lub wycenę następującą już po początkowym ujęciu środka trwałego w bilansie.

Ogólna zasada początkowej wyceny rzeczowego majątku trwałego jest taka sama w ustawie o rachunkowości i w MSR. Zgodnie z ustawą "wartość początkową środków trwałych stanowi cena nabycia lub koszt wytworzenia".

Podobna definicja zawarta została w MSR: "Składniki rzeczowego majątku trwałego początkowo ujmowane są według kosztu (ceny nabycia lub kosztu wytworzenia)".

Oczywiście, rzeczoznawców majątkowych interesować będzie przypadek drugi. Nie ma wątpliwości co do tego, że przy ustaleniu kosztu wytworzenia lub nabycia środka trwałego nie ma potrzeby korzystania z usług rzeczoznawców majątkowych.

Międzynarodowe Standardy Rachunkowości przyjmują dwa modele późniejszej wyceny składników rzeczowego majątku trwałego: wycenę zgodną z modelem kosztu oraz wycenę wartości przeszacowanej. Przeszacowania te mają być regularne, a wartość otrzymana w ich wyniku może być zarówno mniejsza, jak i większa od dotychczasowej.

W myśl ustawy – przeszacowania wartości środków trwałych dokonać można jedynie na podstawie odrębnych, obligatoryjnych przepisów. Zaktualizowana wartość bilansowa składnika majątkowego nie powinna przekraczać jego wartości godziwej, a różnica wartości z przeszacowania może mieć wyłącznie charakter dodatni.

Zastosowania [Powszechne ... 2008] Międzynarodowych Standardów Wyceny (ZMSW 1) – Wycena do celów sprawozdań finansowych – przywołuje dwa modele wyceny z Międzynarodowych Standardów Rachunkowości: model kosztowy oraz model wartości godziwej. Jednostka przyjmuje politykę rachunkowości, wybierając pomiędzy tymi modelami. Wybraną zasadę stosuje się do całej grupy rzeczowych aktywów trwałych.

Pierwszy z nich polega na wykazywaniu wartości składników rzeczowego majątku trwałego według kosztu pomniejszonego o umorzenie oraz o łączną kwotę odpisów z tytułu utraty wartości.

Podobny zapis widnieje w ustawie o rachunkowości, według której nie rzadziej niż na dzień bilansowy środki trwałe wycenia się według ceny nabycia lub kosztów wytworzenia, albo wartości przeszacowanej, pomniejszonych o odpisy amortyzacyjne lub umorzeniowe, a także odpisy z tytułu trwałej utraty wartości.

W przypadku drugiego modelu konieczna jest bieżąca aktualizacja wartości składnika aktywów. Jest tak, ponieważ jego założenie stanowi wykazywanie składników rzeczowego majątku trwałego, po początkowym ujęciu, w wartości przeszacowanej, równej wartości godziwej na dzień przeszacowania, pomniejszonej o późniejsze umorzenia oraz o łączną kwotę późniejszych odpisów z tytułu utraty wartości.

Model przeszacowania może być zastosowany jedynie w odniesieniu do tych składników, których wartość godziwa może być ustalona w sposób wiarygodny.

Rysunek 2 przedstawia opisane wcześniej modele wyceny.

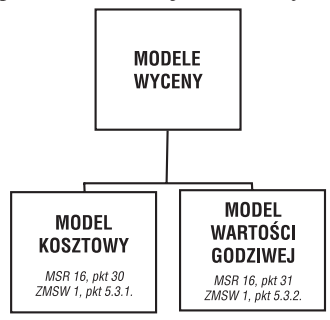

- Rys. 2. Modele wyceny aktywów trwałych (opracowanie własne na podstawie MSR 16 [Jaruga 2005] i ZMSW 1 [Powszechne ... 2008])
- Fig. 2. Models of pricing of durable estates (own study based on IAS 16 [Jaruga 2005] and AIVS 1 [Powszechne ... 2008])

Aktywa trwałe wycenia się na dzień ich nabycia lub wytworzenia, bądź na dzień bilansowy. Terminy wyceny według prawa bilansowego przedstawiono na rysunku 3.

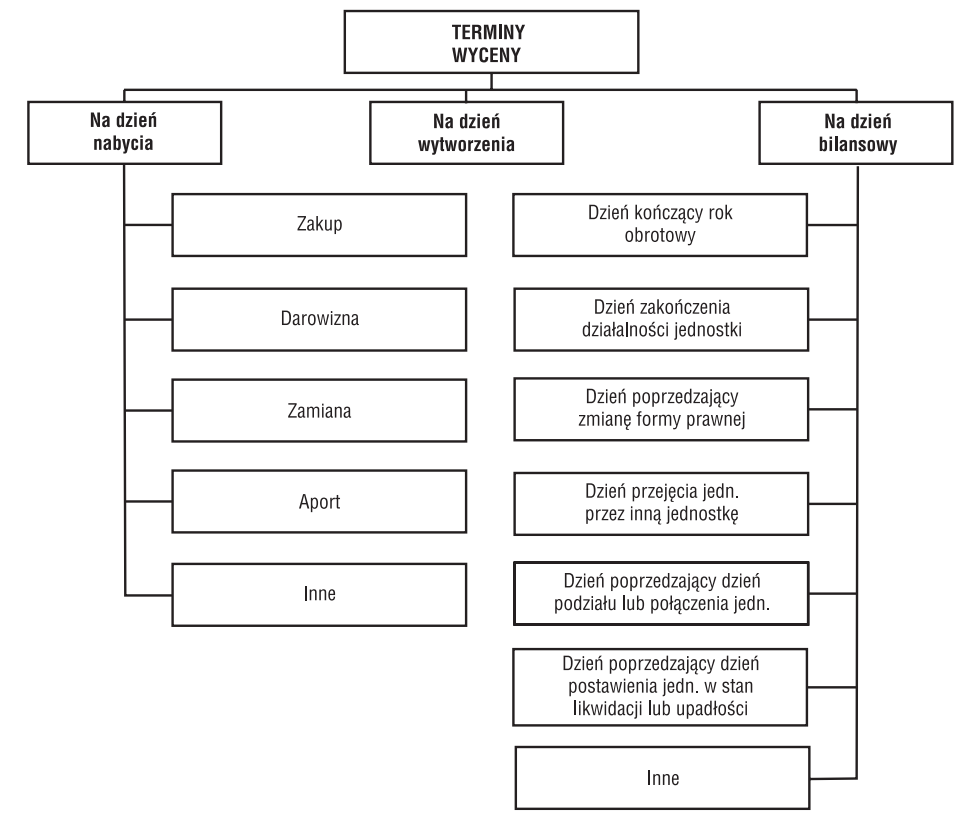

- Rys. 3. Terminy wyceny w prawie bilansowym (opracowanie własne na podstawie [Hopfer i Jurkiewicz 2003])
- Fig. 3. Deadlines of pricing in almost ballance (own study on basis [Hopfer i Jurkiewicz 2003])

Biorąc pod uwagę kryterium momentu wyceny, wyróżnia się dwa rodzaje wartości środków trwałych: netto i brutto.

W przypadku wyceny na dzień nabycia lub wytworzenia określa się wartość brutto. Wartość ta przyjmuje jedną z trzech wielkości: ceny nabycia, kosztu wytworzenia lub ceny rynkowej z dnia pozyskania środka trwałego.

W sytuacji gdy dokonywana jest wycena na dzień bilansowy, mówi się o wartości netto środka trwałego. Wyceną dokonywaną w trakcie używania środka trwałego rządzą inne reguły. Wartość tę szacuje się jako wartość brutto pomniejszoną o odpisy amortyzacyjne i odpisy z tytułu trwałej utraty wartości oraz powiększoną o koszty ulepszeń (przebudowy, rozbudowy, modernizacji lub rekonstrukcji, powodującej wzrost wartości użytkowej). Rysunek 4 przedstawia schemat ustalenia wartości netto środka trwałego.

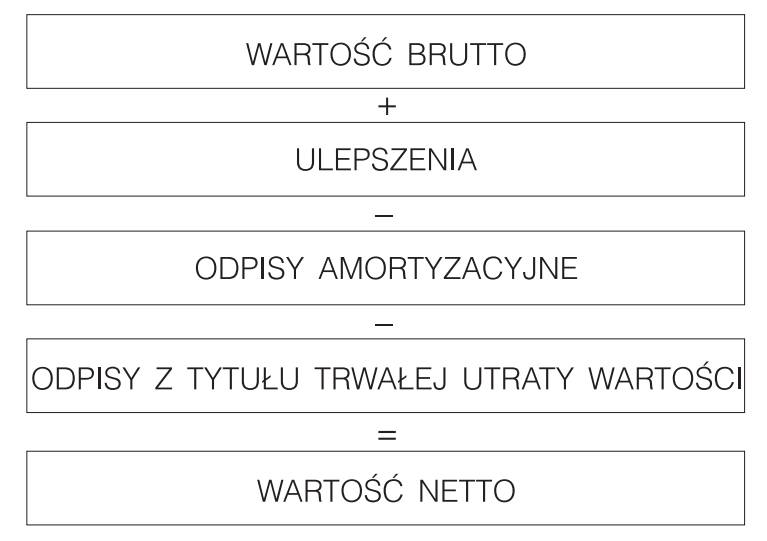

- Rys. 4. Schemat ustalenia wartości netto środka trwałego (opracowanie własne na podstawie [Hopfer i Jurkiewicz 2003])
- Fig. 4. Patern of settlement of netto value fixed assets (own study on basis [Hopfer and Jurkiewicz 2003])

#### **wnioski**

Praca ma na celu usystematyzowanie badań literaturowych, jakie Autorka przeprowadziła, przygotowując się do podjęcia badań nad modelem wyceny środków trwałych [Bieda 2009].

Rzeczoznawca majątkowy przystępując do wyceny środków trwałych bądź do przeszacowania ich wartości w celu jej aktualizacji w bilansie, musi podjąć szereg decyzji. Pierwszą i najtrudniejszą będzie określenie rodzaju wyznaczanej wartości, następną ustalenie sposobu wyceny.

W pracy skupiono się na przedstawieniu: różnych rodzajów wartości, sposobów wyceny oraz samej definicji środka trwałego. Wszystkie te zagadnienia muszą być rozpatrywane razem dla lepszego zrozumienia problemu.

Kwestie te są jeszcze nowe dla środowiska zawodowego rzeczoznawców majątkowych, stąd tak ważne jest, by zostały dobrze opisane i dobrze pojmowane. Aby tak było, różnice pomiędzy prawem krajowym i międzynarodowym należy ukazać poprawnie.

Przepisy prawne bywają często napisane bardzo trudnym językiem. Jeżeli zostaną czytelnie zaprezentowane, pozwolą rzeczoznawcom na lepsze wykonywanie pracy oraz ustrzegą ich przed możliwymi błędami.

Pomimo szeroko omówionych Międzynarodowych Standardów Rachunkowości pamiętać należy, że rzeczoznawcę majątkowego szacującego wartość na potrzeby rachunkowości obowiązuje przede wszystkim prawo polskie, a więc ustawa o rachunkowości [Ustawa ... 1994]. Dopiero w przypadku spraw w niej nieuregulowanych powinno się stosować krajowe standardy [Powszechne ... 2008], a w przypadku ich braku – MSR.

#### **piśmiennictwo**

Adamkiewicz Z., 2001. Wartość godziwa i jej ustalenie, Rachunkowość nr 9.

- Baranowski W., Filipiak J., 2002. Nowe możliwości rzeczoznawstwa majątkowego w Polsce wycena dla potrzeb sprawozdań finansowych", Rzeczoznawca majątkowy: kwartalnik Polskiej Federacji Stowarzyszeń Rzeczoznawców Majątkowych, nr 3.
- Bieda A., 2009. Wycena wartości godziwej dla przeszacowania wartości środków trwałych", Studia i Materiały Towarzystwa Naukowe Nieruchomości, Olsztyn.
- Filipiak J., 2003. Rzeczoznawstwo majątkowe dla potrzeb sprawozdań finansowych. Nadzieje i wyzwania, materiały XII Krajowej Konferencji Rzeczoznawców Majątkowych, Koszalin.
- Hopfer A., Jurkiewicz R., 2003. Nieruchomość w prawie bilansowym, Rzeczoznawca majątkowy: kwartalnik Polskiej Federacji Stowarzyszeń Rzeczoznawców Majątkowych, nr 1.
- Ignatowski R., 2005. Środki trwałe według MSR, Rachunkowość 8.
- Jaruga A.A. (red.), 2005. Międzynarodowe Standardy Sprawozdawczości Finansowej (MSSF/ MSR) a ustawa o rachunkowości – podobieństwa i różnice, Stowarzyszenie Księgowych w Polsce, Warszawa.
- Jóźwiak W., 2003. Wartość godziwa i wartość rynkowa w wycenie majątku rzeczowego, materiały IV Sympozjum Instytutu Ekonomiki i Zarządzania Politechniki Świętokrzyskiej, Kielce.
- Jóźwiak W., 2004. Wycena środków trwałych dla potrzeb sprawozdań finansowych, materiały V Sympozjum Instytutu Ekonomiki i Zarządzania Politechniki Świętokrzyskiej, Kielce.
- Międzynarodowe Standardy Wyceny. Edycja ósma 2007 (wydanie polskie), Polska Federacja Stowarzyszeń Rzeczoznawców Majątkowych, Warszawa 2009.
- Powszechne Krajowe Zasady Wyceny. Polska Federacja Stowarzyszeń Rzeczoznawców Majątkowych, 2008 r.
- Prystupa M., 2002. Wartość godziwa dla sprawozdań finansowych wnioski do standardu, Rzeczoznawca majątkowy: kwartalnik Polskiej Federacji Stowarzyszeń Rzeczoznawców Majątkowych, nr 4.

Sawicki K. (red.), 2005. Podstawy rachunkowości, Polskie Wydawnictwo Ekonomiczne, Warszawa.

Ustawa o gospodarce nieruchomościami z dnia 21 sierpnia 1997 roku (Dz. U. z 1997 roku, Nr 115, poz. 741, z późn. zm.).

Ustawa o rachunkowości z dnia 29 września 1994 roku (Dz. U. z 1994 roku, Nr 121, poz. 591).

### **VALUATION FOR ACCOUNTING PURPOSES**

**Abstract**. The valuation of real property and its components is within the interest of many scientific disciplines. Property valuers are mainly lawyers, economists and land surveyors. The science they create engages, however, all these so different and remote areas, in a natural way, for the common benefit, and the property valuers' knowledge is interdisciplinary.

On the other hand, one can advance a thesis that no one can substitute land surveyors in numerical calculations connected with elaboration of observations. That is why real property valuation has permanently integrated with the broadly defined geodesy.

In the time of economic recession, the economic development downturn results in the reduction of demand for the real property as well as lower interest in services of people qualified in the field of real property market. The community of real property valuers needs new areas of activity.

Since there is no such a situation in the market that no financial statement would be necessary to be drawn up, the author, in her considerations, attempts to present the issue of valuation for accounting purposes, basing on both the domestic and international legal regulations. The latter should be strictly taken into account by valuers when engaging in the valuation for accounting purposes.

The paper discussed the source of national (accounting act, NVS) and international (IVS, IAS) law from which the knowledge in the valuation of assets benefited the appraiser should take. Analysis supports the earlier publications.

**Key words**: valuation, fixed assets, accountancy

Zaakceptowano do druku – Accepted for print: 30.12.2009

Do cytowania – For citation: Bieda A., 2009. Wycena w rachunkowości. Acta Sci. Pol. Geod. Descr. Terr., 8(4), 21–30.

<span id="page-30-0"></span>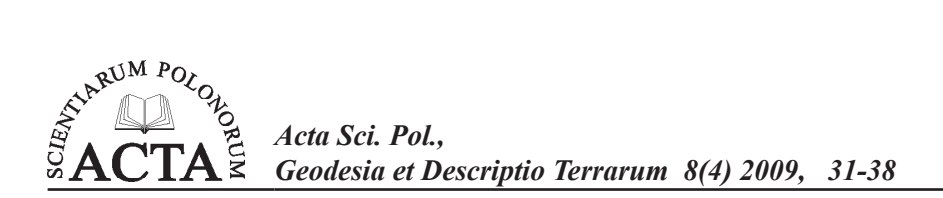

# **Dynamika rynku nieruchomości a określanie ryzyka kredytowego\***

# Justyna Mołdoch

*Akademia Górniczo-Hutnicza w Krakowie*

**Streszczenie**: Zamysłem poniższego opracowania jest wskazanie na kwestię bezpieczeństwa banków finansujących, poprzez udzielanie kredytów, działania na rynku nieruchomości. Negatywne skutki recesji w branży nieruchomości odczuwalne są w sektorze bankowym, przy czym intensywność problemu zależna jest od tego, jak bardzo ryzykownie rozporządzano kredytami tuż przed przesileniem. Poza standardowymi prawami rządzącymi segmentem bankowym, aktywność na przedmiotowym rynku generuje konieczność identyfikacji przez kredytodawców danego środowiska i ryzyka z nim związanego. Wynika stąd, iż jedną z możliwości zabezpieczenia się przed stratą aktywów jest dokładne rozpoznanie skłonności rynku i ustawiczne monitorowanie napływających z niego informacji.

Warto zauważyć, że baza realizowanych kredytów hipotecznych jest źródłem ważnych informacji w kwestii efektywności spłat. Na ich podstawie można wyciągać wnioski co do słuszności określanych warunków kredytowania. Można również oszacować prawdopodobieństwo niespłacenia zaciągniętych kredytów. Określane przez bank ryzyko kredytowe zabezpieczanych wierzytelności hipotecznych ściśle zależy od możliwości potencjalnych kredytobiorców, ale też od wartości nieruchomości. Ważne jest więc, aby trafnie określać zdolność kredytową w bieżącej sytuacji gospodarczej, jak również właściwie oszacować wartość rynkową nieruchomości stanowiącej zabezpieczenie banku.

**Słowa kluczowe**: rynek nieruchomości, wartość nieruchomości, kredyt hipoteczny

## **Rynek nieruchomości a geodezja**

Na wstępie wyjaśnię zależność poniższych rozważań z problemami geodezji i kartografii. Pod hasłem *geodezja i kartografia* kryją się między innymi takie zagadnienia jak:

- metody i przyrządy do pomiarów geodezyjnych,
- odwzorowania kartograficzne, układy odniesienia, geodezja satelitarna,
- metody wyznaczania stanu przemieszczeń i odkształceń obiektów,
- Systemy Informacji Geograficznej, Systemy Informacji o Terenie, Systemy Katastralne.

\*Opracowano w ramach badań statutowych nr 11.11.150.006 Katedry Geomatyki, AGH Kraków

Adres do korespondencji – Corresponding author: Justyna Mołdoch, Katedra Geomatyki, Akademia Górniczo-Hutnicza w Krakowie, al. A. Mickiewicza 30, pawilon C-4, 30-059 Kraków, e-mail: moldoch@agh.edu.pl

Jednak nie można zapominać o tak istotnym zagadnieniu, jakim są geodezyjne procedury na potrzeby gospodarki nieruchomościami. To one – realizowane przez geodetów – umożliwiają ciągłe aktualizowanie danych o zmieniającym się stanie zagospodarowania terenu i planowanie zmian przestrzennych na przyszłość. Nierozerwalnie wiąże się to ze wzrastającą liczbą inwestycji budowlanych tak mieszkaniowych, przemysłowych jak i komunikacyjnych. Te z kolei pociągają za sobą konsekwencje finansowe. Nieliczni tylko inwestorzy pokrywają wszystkie koszty swych przedsięwzięć samodzielnie. Zdecydowana większość korzysta z bogatej oferty banków proponujących kredyty na "niezwykle atrakcyjnych" warunkach. W tym właśnie momencie okazuje się być niezbędną profesja rzeczoznawcy majątkowego szacującego wartość przedmiotu zabezpieczenia hipotecznego. Nikt bowiem, poza rzeczoznawcą, nie jest w stanie określić wartości nieruchomości przy uwzględnieniu tak wielu czynników sprzężonych z rynkiem nieruchomości, z jednoczesnym uwzględnieniem aspektów prawnych i formalnych. Mowa oczywiście o metodyce i systemach wyceny nieruchomości, ale też o podstawach prawnych i standardach obowiązujących w tej dziedzinie. Okazuje się natomiast, że najlepszymi rzeczoznawcami są właśnie geodeci – wprawni nie tylko od strony technicznej, ale zaznajomieni na polu formalnym i doskonale zorientowani w sferze prawnej nieruchomości. Można na tej podstawie wysnuć wniosek, iż zawód rzeczoznawcy majątkowego i samo szacowanie wartości nieruchomości jest głęboko zakorzenione w geodezji, między innymi poprzez aspekt prawny.

#### **Oblicza rynku nieruchomości**

W przedmiotowych rozważaniach podejmuję problematykę wyceny nieruchomości na potrzeby określania ryzyka kredytowego wierzytelności hipotecznych. Pojęciem podstawowym, a zarazem źródłem problemu jest oczywiście rynek nieruchomości. W aspekcie najpowszechniejszym, ekonomicznym jest to ogół zależności wymiany towarów i usług za określoną cenę, pomiędzy sprzedającymi a kupującymi. Skupia producentów (odpowiedzialnych za podaż) i konsumentów (kształtujących popyt na określone towary lub usługi) dążących do dokonania transakcji za ustaloną cenę. Rynek nieruchomości charakteryzuje się tym, że przedmiot obrotu nie zmienia swej lokalizacji, dochodzi natomiast do transferu praw i obowiązków związanych z nieruchomością, między zbywającym a nabywcą. Z obserwacji można wywnioskować, iż nie rozwija się on w sposób równomierny i jest dość nieefektywny.

Jedną z cech typowych dla rynku nieruchomości, istotnych z punktu widzenia tego opracowania, jest powtarzalność procesów na nim zachodzących. Po czasie stagnacji i zastoju obserwujemy zazwyczaj wzrost dynamiki. Czynnikiem ograniczającym rynek jest mała elastyczność podaży w stosunku do popytu – w takiej sytuacji trudno o zrównoważony poziom cen. Przy zdecydowanym wzroście popytu ceny nieruchomości rosną równie szybko, a podaż wolniej dąży do zaspokojenia potrzeb nabywców. Z kolei, gdy wielkość popytu spada, w podobnym tempie zmniejsza się również podaż, natomiast ceny maleją znacznie wolniej. W czasie dobrej koniunktury gospodarczej liczba kontrahentów na rynku nieruchomości z roku na rok wzrasta – korzystają na tym banki finansujące przedsięwzięcia, a kredytobiorcy usatysfakcjonowani niskim oprocentowaniem rat odliczają spokojnie kolejne lata do spłaty należności. Raz na jakiś czas, niestety, załamują się ceny na rynku nieruchomości. Jeżeli kryzys rozprzestrzenia się na inne sektory gospodarki, to w pewnym momencie również banki przestają być wypłacalne. Taką sytuację obserwujemy dziś, ale do podobnych dochodziło już wcześniej, w różnych częściach świata. Oczywiście przebieg każdego kryzysu zależy od całej palety czynników właściwych dla danego kraju.

Przykłady kryzysów bankowych w USA, Japonii, Hiszpanii, Norwegii, Finlandii i Szwecji, o których pisze M. Iwanicz-Drozdowska [2004], ukazują nam pewną zależność: dobra koniunktura gospodarcza przyczynia się do deregulacji restrykcji w zakresie finansowania rynku nieruchomości, co z kolei wywołuje progres na przedmiotowym rynku. Ten przesadny, niestety nie weryfikowany rzetelnym podejściem optymizm, okazuje się w konsekwencji być zgubnym. Okres bezpieczeństwa pieniężnego i beztroski zwykle, wcześniej lub później, kończy się załamaniem cen na rynku nieruchomości – przez większość jego uczestników, niestety, nie przewidzianym. Banki, które w dużym stopniu zaangażowane były w finansowanie nieruchomości, utraciły bufor bezpieczeństwa. Wynika stąd jasny wniosek: dekoniunktura z rynku nieruchomości przenosi się na sektor bankowy. Nasilenie problemu jest tym większe, im więcej środków wykorzystano na kredytowanie, ale uzależnione jest również od jakości zarządzania ryzykiem w okresie poprzedzającym załamanie. Bezpieczeństwo banku, o którym mowa, identyfikowane jest w tym przypadku z jego wypłacalnością (gdy wartość zobowiązań jest mniejsza od wartości aktywów), która może być określana jako stopień pokrycia podejmowanego ryzyka z funduszy własnych banku. W przywołanym artykule, na podstawie przeprowadzonych analiz i wyników przytoczonych badań, autorka formułuje trzy konkretne wnioski:

- Aktywność kredytowa banków ściśle zależy od zmian realnego PKB i cen nieruchomości (dobra koniunktura i rosnący popyt powodują zwiększenie akcji kredytowej / dekoniunktura na rynku zmniejsza akcję kredytową i wyniki finansowe banków (spłacalność kredytów)).
- Przychylna kredytobiorcom polityka banków sprzyja późniejszemu powstawaniu strat (zbyt liberalna ocena zdolności kredytowej).
- Finansowane przez bank nieruchomości stanowią znaczną część jego portfela zabezpieczeń, dlatego niezbędne są wiarygodne i rzetelne wyceny ich wartości.

Wobec powyższego, ważne jest, aby banki w okresie dobrej koniunktury rzetelnie i z rozwagą zarządzały ryzykiem, a udzielając kredytów, właściwie odróżniały potencjalnych kredytobiorców "dobrych" od "złych".

## **Obserwacja sytuacji na rynku nieruchomości i wyciąganie wniosków**

Poza standardowymi prawami rządzącymi segmentem bankowym aktywność na rynku nieruchomości generuje konieczność identyfikacji przez kredytodawców tego środowiska i ryzyka z nim związanego. Wynika stąd, iż jedną z możliwości zabezpieczenia się przed utratą aktywów jest dokładne rozpoznanie skłonności rynku i ustawiczne monitorowanie napływających z niego informacji.

Rozwój rynku nieruchomości nie jest procesem przebiegającym równomiernie. Warunkuje go przede wszystkim ogólny stan gospodarki w kraju, jak również cykl rozwojowy na rynku nieruchomości. Łatwo stwierdzić, że większą dynamikę rynku obserwujemy

w dużych aglomeracjach miejskich, w których liczba nieruchomości mieszkaniowych i komercyjnych jest znacznie większa niż w małych miastach i na terenach wiejskich. Trzeba jednak pamiętać, że większa dynamika rynku wiąże się z większym ryzykiem finansowania nieruchomości przez banki. Na ogólny stan rynku nieruchomości mają wpływ również czynniki makroekonomiczne. Otoczenie gospodarcze oddziaływające na przedmiotowy rynek tworzą m.in. elementy:

- ekonomiczne (wartość nabywcza pieniądza, inflacja, wysokość stóp procentowych, oprocentowanie kredytów, stopa bezrobocia, wysokość dochodów, itp.);
- demograficzne (struktura społeczeństwa, migracje, przyrost naturalny);
- kulturalno-oświatowe (poziom wykształcenia, system wartości, moda);
- polityczne (uregulowania prawne w zakresie obrotu nieruchomościami, przepisów podatkowych, rozwoju rynków lokalnych, dofinansowania do kredytów).

Wymierne wielkości, które mówią nam o tym, na którym etapie cyklu rozwojowego obecnie znajduje się rynek nieruchomości – to popyt i podaż. Są one odzwierciedleniem ogółu sytuacji i zdarzeń rynkowych. Czynniki kształtujące popyt (zapotrzebowanie na nieruchomości pochodzące od developera, z istniejącego zasobu oraz odremontowane i zmodernizowane) to:

- dochody (własne, transfery, kredyty),
- ceny (czynsze, ceny na rynku pierwotnym),
- preferencje uczestników rynku:
	- model konsumpcji,
	- styl życia,
	- poziom zaspokojenia potrzeb: wielkość i jakość zasobu mieszkaniowego, migracje zewnętrzne i wewnętrzne, czynniki demograficzne (przyrost naturalny, przyrost gospodarstw domowych).

Zmiany poziomu popytu na nieruchomości są jednym z najważniejszych czynników ryzyka w sektorze bankowym. Narażony jest przede wszystkim dział kredytów hipotecznych i projektów developerskich.

Z kolei elementy wpływające na kształtowanie podaży to:

- istniejący zasób,
- remonty, modernizacje,
- ubytki, zmiany przeznaczenia,
- inwestycje developerskie nowe budownictwo.

W związku ze zwiększoną ostatnimi laty dostępnością kredytów hipotecznych należy również wskazać na czynniki kształtujące zapotrzebowanie na ten rodzaj finansowania nieruchomości:

- popyt mieszkaniowy,
- zasoby gotówkowe,
- dochody bieżące i przewidywane,
- cena kredytu i jego dostępność (wkład własny, skłonność do zadłużania się, stopy procentowe realne i nominalne, wymogi ostrożnościowe banków, formuły spłaty).

Cykliczność zdarzeń na rynkach nieruchomości jest obserwowana od dawna, a duże wstrząsy tego sektora mają miejsce zazwyczaj raz na pokolenie [Reksa 2007]. Doświadczenie jednak pokazuje, że świadomość tego nie zawsze wystarcza, aby przewidzieć i zabezpieczyć się przed zagrażającym kryzysem. Konsekwencją niepomyślnych zmian na rynku nieruchomości jest zazwyczaj zaostrzenie warunków ostrożnościowych przez banki, co z kolei powoduje uszczuplenie kapitału kredytowego i zahamowanie popytu. Jak się okazuje, jest to najszybsza droga do pogłębienia sytuacji kryzysowej. Negatywne konsekwencje niesie ze sobą również nazbyt optymistyczna ocena projektów inwestycyjnych nie uwzględniająca niebezpieczeństw pochodzących z otoczenia rynku nieruchomości, a wpływających na generowane przez nie dochody. Zagrożenie dla sektora bankowego stanowi także wygórowana wycena nieruchomości będących przedmiotem zabezpieczenia udzielanych kredytów. Pejoratywne skutki powoduje jednocześnie przesadne rozluźnienie polityki kredytowej banków zarówno w zakresie wyceny, jak i ustalania możliwości kredytowych potencjalnych klientów. Przy monitorowaniu sytuacji na rynku należy zwrócić szczególną uwagę również na zmieniające się kursy walut, co ma duże znaczenie dla realizacji tzw. kredytów walutowych.

## **Określanie wartości nieruchomości jako zabezpieczenia wierzytelności hipotecznych**

Realizowanie kredytów hipotecznych odbywa się na podstawie określenia wartości zabezpieczenia wierzytelności banku. Powszechnie stosowana praktyka w tym zakresie przewidywała, do niedawna, oszacowanie wartości nieruchomości tuż przed udzieleniem kredytu, bez późniejszych aktualizacji. Wzrost dynamiki na rynku nieruchomości i związana z tym większa dostępność ofert finansowania nieruchomości przez banki wymusiły jednak weryfikację zasad tej wyceny. Coraz częściej wartość nieruchomości określa się w ustalonym interwale czasowym. Jak wskazuje w swoim opracowaniu Czaja [2004], poziom wartości rynkowej warunkowany jest przez:

- stan rynku w danym interwale czasowym determinowany przez aktualne ceny transakcyjne lub ofertowe oraz szacowane wartości rynkowe nieruchomości;
- atrybuty cenotwórcze nieruchomości w rozważanej bazie opisane za pomocą skal.

Tak jak stan rynku ulega zmianie wskutek upływu czasu, tak i wartość atrybutów opisujących rynek lokalny może z tego tytułu ulec modyfikacji. Ważne jest więc, aby w ustalonych interwałach czasowych, dla określenia aktualnej wartości rynkowej, przyjmować atrybuty istotne cenotwórczo dla indywidualnych grup nieruchomości. Ponadto przedmiotowa wartość powinna być szacowana w przedziałach ufności dla przyjętego poziomu istotności. Ma to znaczenie dla określania udziału własnego kredytobiorcy i wyznaczania parametrów efektywności kredytowania – najkorzystniej dla bezpieczeństwa banku byłoby wówczas posłużyć się minimalną wartością rynkową z ustalonego przedziału ufności. Rzeczoznawca majątkowy wyceniając nieruchomość, może posłużyć się jedną z metod wybraną spośród wielu sklasyfikowanych w trzech podejściach wyceny. Poniżej przedstawiono etapy wyceny nieruchomości metodą porównywania parami mieszczącą się w podejściu porównawczym.

- 1. Opis nieruchomości wycenianej w zakresie lokalizacji, zagospodarowania terenu, stanu prawnego;
- 2. Wybór nieruchomości o cechach podobnych do nieruchomości wycenianej, które były przedmiotem obrotu rynkowego;
- 3. Korekta cen transakcyjnych z tytułu przesunięcia daty transakcji względem daty wyceny;
- 4. Wybór atrybutów (cech), które mają istotny wpływ na zmienność cen nieruchomości, oraz wyskalowanie ich jakości;
- 5. Opisanie nieruchomości wycenianej za pomocą wyskalowanych atrybutów;
- 6. Wybór do porównań bazy co najmniej trzech nieruchomości najbardziej podobnych pod względem opisujących je atrybutów do nieruchomości wycenianej;
- 7. Wyznaczenie w bazie do porównania skrajnych cen nieruchomości i określenie ich maksymalnej różnicy;
- 8. Określenie udziałów wagowych poszczególnych atrybutów w wyjaśnianiu zmienności cen nieruchomości w analizowanej bazie do porównania;
- 9. Obliczenie udziałów kwotowych dla poszczególnych atrybutów rozłożenie maksymalnej różnicy cen z bazy do porównania na udziały wagowe poszczególnych atrybutów;
- 10. Ustalenie maksymalnych przedziałów zmienności dla poszczególnych atrybutów (w bazie do porównania) – różnice ekstremalnych wartości atrybutów;
- 11. Obliczenie udziałów kwotowych przypadających na jednostkę każdego atrybutu;
- 12. Obliczenie wartości poprawek korygujących dla różniących się atrybutów iloczyny jednostkowych udziałów atrybutów i ich różnic;
- 13. Obliczenie sumy oprawek korygujących ze wszystkich atrybutów dla poszczególnych nieruchomości porównywanych;
- 14. obliczenie jednostkowej wartości szacowanej nieruchomości z pojedynczych par suma ceny nieruchomości z bazy i poprawek korygujących;
- 15. Obliczenie przeciętnej jednostkowej wartości nieruchomości jako średniej arytmetycznej lub ważonej z wyników uzyskanych wcześniej z poszczególnych par;
- 16. Obliczenie rynkowej wartości nieruchomości wycenianej.

## **Efektywność spłat zaciągniętych kredytów hipotecznych**

Powodzenie procedury przyznawania kredytu hipotecznego uzależnione jest m.in. od wielkości wkładu własnego potencjalnego klienta banku. Udział własny w finansowaniu nieruchomości jest różnicą wartości rynkowej tej nieruchomości i sumy niespłaconych rat ustalonego kredytu [Czaja 2004], określonych z uwzględnieniem interwału czasowego. Wynika stąd, że udział własny kredytobiorcy jest zależny od upływu czasu, a co za tym idzie, sumę niespłaconych rat kredytu możemy ustalić w dowolnie wybranym momencie czasowym, dla danej umowy kredytowej. Dodatkowo, jak wskazuje autor opracowania, należy zwrócić uwagę, aby wkład własny kredytobiorcy, określany w różnych interwałach czasowych, nie był mniejszy od kosztów sprzedaży przedmiotowej nieruchomości. Przedstawiona powyżej metoda nadzorowania i ewentualnej korekty zasad wypełniania poszczególnych umów kredytowych pozwala bankom na większą kontrolę nad ich realizacją oraz na zabezpieczenie się przed konsekwencjami nagłych załamań na rynku.

Warto zauważyć, że baza realizowanych kredytów hipotecznych może być źródłem ważnych informacji w kwestii efektywności spłat. Na ich podstawie można również wyciągać wnioski co do słuszności określanych przez kredytodawców warunków finansowania nieruchomości. Czynniki jakie mogą mieć wpływ na wstrzymanie spłat rat kredytowych, to:

- niekorzystnie przyjęta przez bank wartość współczynnika *kredytu do wartości* bądź współczynnika *udziału własnego do wartości*;
- nierzetelna wycena nieruchomości, która powoduje przyjęcie przez bank wartości zabezpieczenia kredytu nieadekwatnej do rzeczywistej wartości rynkowej nieruchomości – tu znajduje zastosowanie szacowanie wartości rynkowej metodą przedziałową dla przyjętego poziomu ufności i wykorzystanie do zabezpieczenia wierzytelności minimalnej wartości z danego przedziału;
- negatywny udział własny kredytobiorcy spowodowany spadkiem wartości rynkowej nieruchomości;
- nieprzewidziane sytuacje losowe kredytobiorcy zdarzenia związane z kondycja zdrowotną i finansową.

Sposób analizy wpływu przytoczonych czynników oraz weryfikacji hipotez szczegółowo zaprezentowano w opracowaniu [Czaja 2004]. Należy zaznaczyć, że takie rozpatrzenie zarówno stanu rynku, jak i indywidualnej sytuacji potencjalnego kredytobiorcy przyczyniłoby się do zmniejszenia ryzyka niespłacania kredytów, czyli zwiększyłoby bezpieczeństwo banków w tym zakresie. Innymi słowy, podniosłaby się efektywność spłat zaciągniętych zobowiązań.

#### **Wnioski**

Oferta finansowania rynku nieruchomości przez banki jeszcze kilka lat temu nie znajdowała wielu zwolenników. Dziś jednak jest to jeden z podstawowych sposobów na zakup nieruchomości. Sytuacja na rynku nabrała tempa, ewoluowała mentalność społeczeństwa, a przede wszystkim usprawniono/zmodyfikowano procedury udzielania kredytów. Można powiedzieć, że dostosowano je do rosnących potrzeb potencjalnych klientów. Nie byłoby w tym nic złego, gdyby nie przesadna liberalizacja wymagań i zbyt przychylna kredytobiorcom polityka banków. Ryzyko kredytowe zabezpieczanych wierzytelności hipotecznych ściśle wiąże się z możliwościami potencjalnych kredytobiorców, ale też zależy od szacowanej wartości rynkowej nieruchomości. Ważne jest więc, aby ze szczególną uwagą określać zdolność kredytową w bieżącej sytuacji gospodarczej, jak również właściwie szacować wartość rynkową zabezpieczenia banku.

Niekorzystnie może również wpłynąć zbyt duży udział zabezpieczeń hipotecznych w całym portfelu kredytowym banku. Aby uniknąć przynajmniej części skutków kryzysu, warto pamiętać, że istnieje opcja aktualizacji warunków spłat. Taką możliwość daje nam ustalenie udziału własnego kredytobiorcy w finansowaniu nieruchomości, które z kolei jest ściśle zależne od zmian wartości rynkowej nieruchomości w przyjętym interwale czasowym. Z udziałem własnym kredytobiorcy jest więc powiązana efektywność spłat rat kredytów hipotecznych.

Banki powinny również zważać na dynamikę rynku nieruchomości i jej uwarunkowania. Zmiany zachodzące w otoczeniu przedmiotowego rynku mogą bowiem przyczynić się do zdarzeń (np. spadek popytu na nieruchomości) istotnych dla ich polityki. Wnioski i naukę należałoby wyciągać również z przeszłości. Cykliczność rynku nieruchomości pozwala bowiem na zaobserwowanie zdarzeń i sytuacji, szczególnie tych, które odcisnęły się negatywnie na stanie gospodarki jak i w pamięci ludzi.

### **Piśmiennictwo**

- Czaja J., 2004. "Statystyczne metody określania wartości zabezpieczenia wierzytelności hipotecznych" Ryzyko kredytowe wierzytelności hipotecznych modelowanie i zarządzanie, Związek Banków Polskich, Warszawa.
- Czaja J., Parzych P., 2007. "Szacowanie rynkowej wartości nieruchomości w aspekcie międzynarodowych standardów wyceny", Stowarzyszenie Naukowe im. Stanisława Staszica, Kraków.
- Dąbrowski J., 2008. "Wyznaczenie obszaru badawczego dla potrzeb określenia bankowo-hipotecznej wartości nieruchomości w odniesieniu do wpływu atrybutów makroekonomicznych", Studia i Materiały Towarzystwa Naukowego Nieruchomości, Towarzystwo Naukowe Nieruchomości, Olsztyn.
- Iwonicz-Drozdowska M., 2004. "Znaczenie rynku nieruchomości dla bezpieczeństwa banków", Ryzyko kredytowe wierzytelności hipotecznych, modelowanie i zarządzanie, Związek Banków Polskich, Warszawa.
- Nykiel L., 2006. "Wpływ metodologii wyceny, charakterystyki lokalnego rynku i rodzaju nieruchomości na ryzyko wartości nieruchomości w procesie ustanawiania zabezpieczenia hipotecznego", Fundacja na rzecz kredytu hipotecznego, Zeszyt hipoteczny 23/2006, Warszawa.
- Reksa Ł., 2007. "Kryzysy na rynkach nieruchomości a kryzysy bankowe", Studia i Materiały Towarzystwa Naukowego Nieruchomości, Towarzystwo Naukowe Nieruchomości, Olsztyn.

### **real estate market dynamics and determination of credit risk**

The purpose of this paper is to focus attention on the question of safety of banks that finance actions in the real estate market. Negative effects of recession in the real estate sector are reflected in the banking sector. The intensity of the problem depends greatly on the level of risk at which credits were managed just before the turning point. Apart from complying with the standard regulations governing the banking sector, the activity within the market in question spawns the necessity for creditors to identify a given environment and the related risk. Therefore, it can be concluded that one of the options of securing oneself against the loss of assets is to conduct a reliable market tendencies analysis and to continuously monitor information coming from this market. It should be noticed that mortgage loans are a great source of significant information on the issue of repayment efficiency. Based on this information one can formulate conclusions concerning the validity of crediting terms and conditions. One can also estimate the probability of non-payment of loans.

The credit risk associated with secured mortgage claims determined by banks strictly depends on capabilities of potential debtors, but also on the value of a property. It is therefore important that creditworthiness should be determined correctly in the current economic circumstances, and the market value of a mortgaged property should be accurately estimated.

**Key words**: real estate market, real estate value, mortgage loan

Zaakceptowano do druku – Accepted for print: 30.12.2009

Do cytowania – For citation: Mołdoch J., 2009. Dynamika rynku nieruchomości a określanie ryzyka kredytowego. Acta Sci. Pol. Geod. Descr. Terr., 8(4), 31–38.

<span id="page-38-0"></span>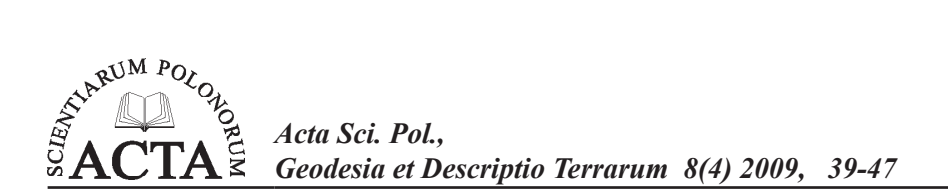

# **OSZACOWANIE DOKŁADNOŚCI QUASI-GEOIDY Z MODELU EGM08 NA OBSZARZE POLSKI**

Adam Łyszkowicz<sup>1</sup>

Uniwersytet Warmińsko-Mazurski w Olsztynie

**Streszczenie**. W pracy przedstawiono wyniki testowania nowego modelu pola grawitacyjnego Ziemi EGM08, który ostatnio został udostępniony przez US National Geospatiat Intelligence Agency. Do testowania modelu EGM08 i innych modeli geopotencjału wykorzystano satelitarną sieć POLREF pokrywającą w sposób równomierny cały obszar kraju oraz precyzyjny trawers założony przez Instytut Geodezji i Kartografii w latach 2003–2004. Punkty sieć POLREF oraz trawersu zostały dowiązane do polskiej sieci niwelacji precyzyjnej. Wyniki badań ujawniają, że model EGM08 w porównaniu z modelem EGM96 daje istotną poprawę (więcej niż 80%) zgodności między wysokościami quasi-geoidy z modelu EGM08, wysokościami elipsoidalnymi i wysokościami normalnymi w porównaniu z poprzednimi modelami geopotencjału na obszarze Polski.

**Słowa kluczowe**: model EGM08, odstępy quasi-geoidy, wysokości elipsoidalne, wysokości normalne

### **WSTĘP**

Nie sposób nie zauważyć wpływu, jaki na pomiary geodezyjne ma obecnie globalny system nawigacji satelitarnej GPS. W przeciągu zaledwie kilku lat system ten stał się przodującą technologią w dziedzinie wyznaczania pozycji. Obecnie jesteśmy świadkami przystosowywania technik GPS do wielu obszarów geodezji i nawigacji. Wiele z tych zastosowań wymaga przekształcania wysokości elipsoidalnych z GPS na wysokości względem średniego poziomu morza.

Niwelacja geometryczna dostarcza nam wiedzy na temat wysokości, które powszechnie określamy jako wysokości *H* nad średnim poziomem morza. Powierzchnią odniesienia dla tych wysokości jest powierzchnia pozioma, którą w skali globalnej pokrywa się ze średnim poziomem morza. Tę szczególną powierzchnię poziomą nazywamy geoidą. Wysokości ortometryczne to odległości pionowe od geoidy do powierzchni Ziemi. W przypadku wysokości normalnych powierzchnią odniesienia jest quasi-geoida.

Adres do korespondencji – Corresponding author: Adam Łyszkowicz, Katedra Geodezji Szczegółowej, Uniwersytet Warmińsko-Mazurski w Olsztynie, ul. Jana Heweliusza 12, 10–724 Olsztyn, e-mail: adaml@moskit.uwm.edu.pl

Z drugiej strony, system GPS daje zupełnie inny rodzaj wysokości. Bez względu na metodę wyznaczenia pozycji otrzymujemy współrzędne *X*, *Y*, *Z,* które zależą od lokalizacji stacji bazowych i pozycji satelity. Jako że współrzędne *X, Y, Z* nie wyrażają bezpośrednio wysokości, konieczne jest ich przekształcenie do innego układ współrzędnych.

Zazwyczaj współrzędne *X, Y, Z* są przekształcane na szerokość ϕ, długość λ oraz wysokość *h* elipsoidalną. To przekształcenie wykonywane jest przy użyciu prostego, dwuparametrowego modelu, np. [Hoffman-Wellenhof i Moritz 2006].

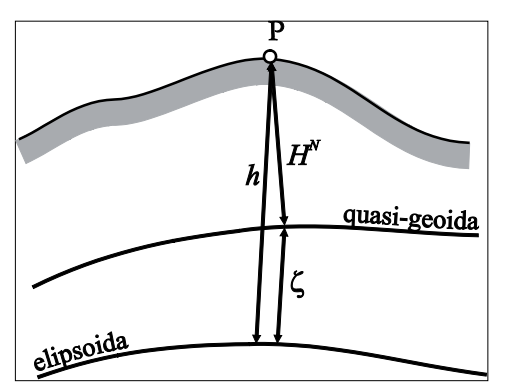

- Rys. 1. Związek między odstępem quasi-geoidy ζ, wysokością elipsoidalną *h* oraz wysokością normalną *HN*
- Fig. 1. Relationship between the quasigeoid height ζ, ellipsoidal height *h* and normal height *HN*

Między wysokościami elipsoidalnymi, normalnymi a odstępem quasi-geoidy od elipsoidy istnieje zgodnie z rysunkiem 1 następująca zależność:

$$
h = H^N - \zeta \tag{1}
$$

Różnice między wysokością elipsoidalną *h* a wysokością normalną *HN* są dość znaczne. W skali całego globu różnice *h-HN* mogą wahać się od +75 do – 100 metrów. Na terytorium lądowym Polski różnice te są w granicach od +43 do +28 m (rys. 2). Zmiany wysokości quasi-geoidy są znaczne i mają wyjątkowo złożony charakter. Złożoność tego zjawiska wiąże się z topografią terenu oraz ze zmiennością gęstości skał znajdujących się pod powierzchnią Ziemi. Ze względu na ten problem, w celu ułatwiania przekształceń wysokości otrzymanych za pomocą GPS na wysokości odniesione do średniego poziomu morza, opracowuje się modele quasi-geoid o wysokiej rozdzielczości oraz powiązane z tym oprogramowanie komputerowe do interpolacji i transformacji jednego typu wysokości na drugi.

#### **GEOIDA Z DANYCH GRAWIMETRYCZNYCH I MODELI GEOPOTENCJAŁU**

W celu transformacji wysokości elipsoidalnych z pomiarów GPS na wysokości względem średniego poziomu morza konieczna jest znajomość dokładnego modelu quasi-geoidy. Istnieją dwa podejścia w sposobie liczenia modelu geoidy/quasi-geoidy, a mianowicie z danych grawimetrycznych przy wykorzystaniu całki Stokesa i z modeli geopotencjału.

Klasycznym podejściem stosowanym do uzyskania powierzchni quasi-geoidy jest całka Stokesa [Torge 2001].

$$
\zeta = \frac{R}{4\pi\gamma} \iint_{s} (\Delta g + G_1) S(\psi) ds + \dots \tag{2}
$$

gdzie *R* to średni promień Ziemi, *γ* – średnia siła ciężkości Ziemi, *S(*ψ*)* – funkcja Stokesa, *ψ* – odległość sferyczna, ∆*g* – anomalia grawimetryczna, zaś wyraz *G<sub>1</sub>* jest interpretowany jako poprawka terenowa.

Wzór Stokesa pozwala na obliczenie wysokości quasi-geoidy poprzez całkowanie anomalii grawimetrycznych z całej powierzchni Ziemi.

Prace nad stworzeniem dokładnego modelu quasi-geoidy trwają w Polsce od 50 lat. Pierwszą astro-grawimetryczną geoidę dla obszaru Polski opracował Bokun w 1961 r. Pierwsza grawimetryczna quasi-geoida dla Polski została opracowana przez Łyszkowicza w 1993 r. Najnowsze badania nad modelowaniem centymetrowej quasi-geoidy z wykorzystaniem danych geodezyjnych, grawimetrycznych, astronomicznych, geologicznych i satelitarnych zostały wykonane w latach 2002–2005 przez zespół specjalistów reprezentujących różne dyscypliny nauk o Ziemi, koordynowany przez Instytut Geodezji i Kartografii w Warszawie, w ramach projektu badawczego KBN. Dokładność bezwzględna uzyskanego modelu *quasi06a* oceniana jest na ±4cm, a po jej dopasowaniu do układu wysokościowego dokładność wzrasta do ±2.1 cm [Kryński 2007].

Model quasi-geoidy można również wyliczyć z modeli geopotencjału, które są wyznaczane z analizy orbit sztucznych satelitów Ziemi, z pomiarów grawimetrycznych wykonanych na powierzchni Ziemi i z danych altimetrycznych (pomiar odległości od satelity do powierzchni morza). Odstęp quasi-geoidy od elipsoidy w dowolnym punkcie na kuli ziemskiej otrzymuje się ze wzoru:

$$
\zeta = R \sum_{n=2}^{n_{\text{max}}} \sum_{m=0}^{n} \left( \overline{C}_{nm} \cos m\lambda + \overline{S}_{nm} \sin m\lambda \right) \overline{P}_{nm} \left( \cos \theta \right) \tag{3}
$$

gdzie *R* to średni promień Ziemi,  $\overline{C}_{nm}$ ,  $\overline{S}_{nm}$  – współczynniki sferycznych harmonik geopotencjału,  $\bar{P}_{nm}$  – stowarzyszone funkcje Legendre'a pierwszego rodzaju, θ, λ to odległość biegunowa oraz długość geocentryczna,

Obecnie jest tylko kilka ośrodków w Europie i w USA, które opracowują i publikują globalne modele pola siły ciężkości. Pierwszy geopotencjalny model do stopnia  $n_{\text{max}} = 8$ wyznaczony z danych lądowych został opracowany przez Żongołowicza w 1956 r. Drugi model również do stopnia  $n_{\text{max}} = 8$ , wyznaczony z danych satelitarnych, został obliczony w Smithsonian Institute w 1966 r. Modele te umożliwiały wyliczenie odstępu geoidy/ quasi-geoidy od elipsoidy z dokładnością  $\pm 10$  m. Od tamtej pory dokonano znacznego postępu w jakości publikowanych modeli geopotencjału.

Poczynając od 1978 r., opracowano szereg modeli do stopnia i rzędu 180 oraz wyższych [Rapp 1978], a w 1985 r. [Wenzel 1985] oraz [Rapp i Cruz, 1985] przedstawili modele OSU86E/F, które zostały wyznaczone do stopnia i rzędu 360. Przedostatni model o nazwie EGM96 stopnia *nmax* = 360 został opublikowany w 1996 r. i charakteryzuje się dokładnością ±19 cm na terenie Polski, czyli 10 razy gorszą niż ostatni model grawimetryczny *quasi06a*.

Po dwunastu latach przerwy od opublikowania ostatniego modelu w 2008 r. został udostępniony nowy model o nazwie EGM2008 do stopnia  $n_{\text{max}} = 2100$ , powodując dziejowy przełom w geodezji, gdyż jego dokładność, jak to zostanie wykazane w następnym paragrafie, jest porównywalna z dokładnością żmudnie przez lata tworzonych grawimetrycznych modeli quasi-geoidy na terenie Polski.

#### **KRÓTKA CHARAKTERYSTYKA MODELU EGM08**

Model EGM08 został opublikowany na stronie http://earth-info.nima.mil/GandG/ wgs84/gravitymod/egm2008/index.html. Wyznaczone do stopnia i rzędu 2100 współczynniki modelu podane są w dwóch wersjach, a mianowicie w wersji gdzie uwzględniono tak zwany zerowy model pływów i w wersji wolnej od wszelkich pływów. W praktycznych obliczeniach zaleca się stosowanie wersji uwolnionej pływów. Dodatkowo załączony jest program HARMONIC\_SYNTH w wersji źródłowej napisany w Fortranie umożliwiający obliczenie odstępów geoidy od elipsoidy oraz innych charakterystyk pola siły ciężkości, np. odchyleń pionu. Program ten jest dosyć skomplikowany i wymaga dużej wiedzy z zakresu geodezji fizycznej. Trudności te można łatwo ominąć. W tym celu autorzy modelu EGM08 wyliczyli odstępy quasi-geoidy w węzłach siatki 1 x 1 minuta i 2.5 x 2.5 minuty dla całego globu ziemskiego wraz z odpowiednimi programami do interpolacji i umieścili na wymienionej stronie www.

Wymienione zbiory są bardzo duże i nieporęczne w praktycznych zastosowaniach, dlatego autorzy modelu opracowali program pozwalający z globalnej siatki wyciągać siatki dla konkretnego obszaru, np. Polski. Zbiór takich odstępów został uzyskany przez autora dla obszaru 49° <  $\varphi$  < 55°, 14° <  $\lambda$  < 24° i przedstawiony graficznie na rysunku 2.

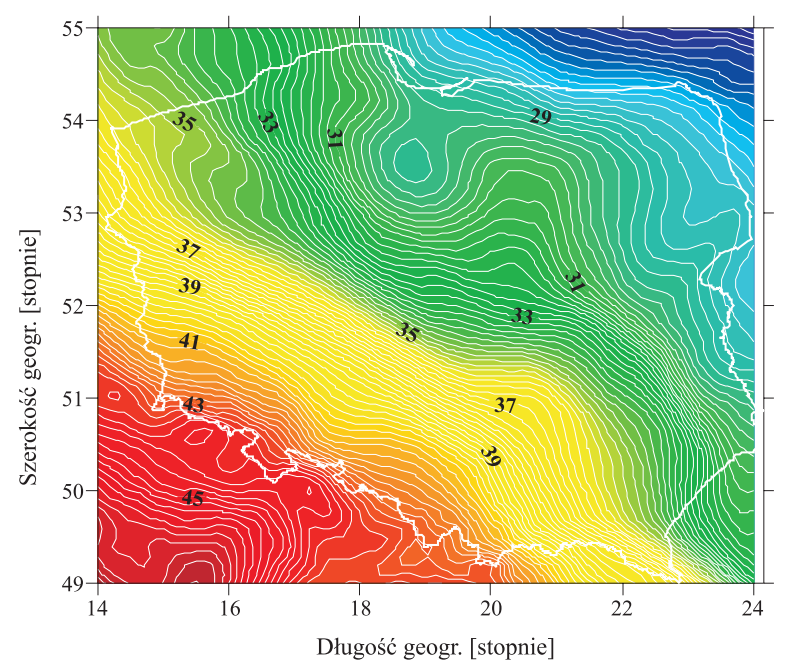

Rys. 2. Quasi-geoida dla obszaru Polski (izolinie w metrach) Fig. 2. Quasigeoid for Poland area (isolines in meters)

#### **PROSTA OCENA DOKŁADNOŚCI MODELU EGM08**

Do oceny dokładności modelu EGM08 wykorzystano geometryczne odstępy quasi- -geoidy od elipsoidy ζ*gps/niw* otrzymane z satelitarnych pomiarów GPS i niwelacji precyzyjnej na punktach sieci POLREF.

Sieć POLREF (rys. 3), która jest zagęszczoną wersją sieci EUREF-POL92 (11 stacji w Polsce włączonych w 1993 r. do ETRF89), składa się z 360 punktów pomierzonych w trakcie trzech kampanii pomiarowych dokonanych między lipcem 1994 r. a majem 1995 r. [Zieliński i in. 1997]. Stacje w sieci POLREF zostały włączone do państwowego układu wysokościowego (Kronszadt86) poprzez niwelację precyzyjną. Ocenia się [Gelo 1994], że błąd średni wyznaczenia wysokości normalnej punktów sieci POLREF nie przekracza ± 4 cm, co daje błąd średni ±1.3 cm. Natomiast błąd średni wyznaczenia wysokości elipsoidalnej (elipsoida GRS80) wynosi ±1,0–1,5 cm, co w rezultacie daje błąd średni wyznaczenia geometrycznego odstępu quasi-geoidy od elipsoidy ζ*gps/niw* rzędu  $±$  2 cm.

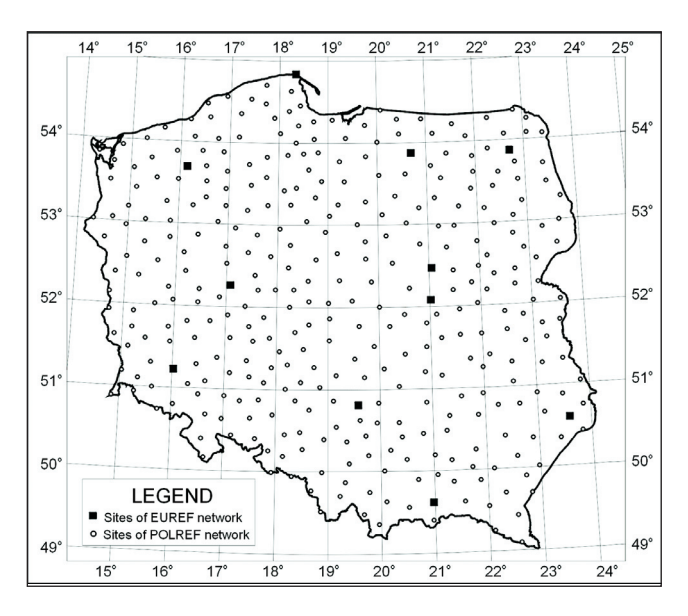

Rys. 3. Punkty sieci EUREF-POL92 i sieci POLREF Fig. 3. EUREF-POL92 and POLREF network points

Następnie na punktach sieci POLREF wyliczono odstępy quasi-geoidy ζ*EGM08* z modelu EGM08. Absolutną dokładność quasi-geoidy wyliczonej z modelu EGM08 wyznaczono na podstawie różnic:

$$
\Delta_i = \zeta_i^{gps/niw} - \zeta_i^{EGM08} \tag{4}
$$

Wartość średnia oraz empiryczne odchylenie standardowe tak wyznaczonych różnic dla modelu EGM08 wynosi, odpowiednio, –12.5 cm i ±3.6 cm, podczas gdy dla poprzedniego modelu, tj. EGM96 wartość średnia i empiryczne odchylenie standardowe różnic jest: –3.8 cm i 19 cm (tab. 1). Oznacza to, że ostatni model EGM08 jest 5 razy dokładniejszy niż model EGM96, oraz że dokładność modelu EGM08 jest prawie identyczna z dokładnością ostatnio opracowanego w Polsce modelu grawimetrycznego *quasi06a*.

Tabela 1. Statystyczne charakterystyki odchyłek ζ*gps/niw-*ζ*model* na 360 punktach sieci POLREF (wszystkie wartości w metrach)

Table 1. Statistical characteristic of discrepances at the 360 points of POLREF networks (all values in meters)

|                          | <b>Srednia</b><br>Mean | Odch. standard.<br>Standard deviation | Min.     | Max.  |
|--------------------------|------------------------|---------------------------------------|----------|-------|
| EGM96 $(n_{max} = 360)$  | $-0.038$               | 0.190                                 | $-0.542$ | 0.572 |
| EGM08 $(n_{max} = 2190)$ | 0.125                  | 0.036                                 | 0.035    | 0.260 |

W tabeli 2 podano procentowy udział punktów sieci POLREF, których absolutne odchyłki ∆*<sup>i</sup>* (po usunięciu wartości średniej) nie przekraczają ustalonych poziomów dokładności quasi-geoidy. Zgodność między modelem EGM08 a geometrycznymi odstępami ζ*gps/niw* jest lepsza niż 2 cm dla 40% punktów wszystkich 360 punktów sieci, podczas gdy dla poprzedniego modelu zgodność ta była na poziomie 9%. Następnie 97% punktów ma odchyłki mniejsze niż 10 cm, podczas gdy w przypadku modelu EGM96 tylko 44% punktów spełnia ten warunek. Oznacza to, że ostatni model charakteryzuje się niebywale dużą dokładnością.

Tabela 2. Procentowy udział 360 absolutnych wartości odchyłek ∆ι nieprzekraczających ustalonych poziomów dokładności quasi-geoidy (po usunięciu wartości średniej)

Table 2. Percentage of the 360 discrepancies ∆ι whose absolute values of their residuals ∆*<sup>i</sup>* are smaller than some typical quasi-geoid accuracy levels (after removing mean value)

|                             | $<$ 2 cm | $\leq$ 5 cm | $< 10 \text{ cm}$ | $\leq 15$ cm | $\leq$ 20 cm             |
|-----------------------------|----------|-------------|-------------------|--------------|--------------------------|
| EGM96<br>$(n_{max} = 360)$  | 8.8%     | 23.3%       | 43.7%             | $60.8\%$     | 73.5%                    |
| EGM08<br>$(n_{max} = 2190)$ | 43.7%    | 89.1%       | 97.9%             | $100\%$      | $\overline{\phantom{a}}$ |

#### **DOPASOWANIE QUASI-GEOIDY Z MODELU EGM08 DO UKŁADU WYSOKOŚCIOWEGO**

Prosty wzór (1) został wyprowadzony przy założeniu, że wielkości występujące we wzorze odniesione są do wspólnego układu odniesienia. Należy pamiętać, że układ taki jest stworzony poprzez definicje i pomiary. W praktyce błędy systematyczne lub różnice w definiowaniu układów występują we wszystkich trzech elementach składowych wzoru (1). Sytuację tę najlepiej obrazuje następujące równanie:

$$
h + \delta h = (H^N + \delta H) + (\zeta + \delta \zeta)
$$
\n(5)

gdzie nowe wyrazy wskazują na stopień obciążenia każdego składnika błędem. Formalnie wzór (5) można przekształcić do postaci:

$$
h = H^N + \zeta + (\delta H + \delta \zeta - \delta h) = H^N + \zeta + c \tag{6}
$$

Oznacza to, że możliwe jest wchłonięcie systematycznego błędu *c* przez model quasi-geoidy ζ. Jeśli tego dokonamy, powstanie wówczas nowa powierzchnia korekcyjna oznaczona jako ζ<sub>86</sub>:

$$
\zeta_{86} = \zeta + c \tag{7}
$$

Zaletą takiej przekształconej powierzchni jest to, że będzie ona ułatwiać transformację pomiędzy elipsoidalnym układem odniesienia a układem wysokości normalnych Kronsztadt86:

$$
h = H_{86}^n - \zeta_{86} \tag{8}
$$

nawet jeśli oba te układy nie zostały zdefiniowane zgodnie z tymi samymi regułami.

W literaturze są znane liczne sposoby wyznaczenia powierzchni korekcyjnej występującej we wzorze (7). W niniejszej pracy zostaną zaprezentowane wyniki wyznaczenia powierzchni korekcyjnej z następującego modelu:

$$
h_i - H_i^N - \zeta_i = a_0 + a_1 \cos \varphi_i \cos \lambda_i + a_2 \cos \varphi_i \sin \lambda_i + a_3 \sin \varphi_i + \nu_i \tag{9}
$$

gdzie  $a_0$ ,  $a_1$ ,  $a_2$ ,  $a_3$  są wyznaczanymi parametrami metodą tak najmniejszych kwadratów. Wyznaczenia trzech parametrów transformacji dokonano na podstawie danych z precyzyjnego trawersu GPS założonego, pomierzonego i obliczonego przez IGiK w latach 2003–2004 [Kryński i in. 2005]. Jakość dopasowania tak utworzonej korekcyjnej powierzchni ocenia się empirycznym odchyleniem standardowym na ±1.5 cm (tab. 3). Oznacza to, że tak utworzona powierzchnia korekcyjna umożliwia na obszarze Polski transformację wysokości elipsoidalnych na wysokości normalne w układzie Kronsztadt86 (i odwrotnie) z błędem około 1.5 cm, czyli nieco lepiej niż przy użyciu precyzyjnej quasi-geoidy grawimetrycznej *quasi06a*.

Tabela 3. Statystyczne charakterystyki odchyłek ζ*gps/niw-*ζ*model* na 44 punktach trawersu (wszystkie wartości w metrach)

Table 3. Statistical characteristic of discrepances ζ*gps/niw-*ζ*model* at the 44 points of traverse (all values in meters)

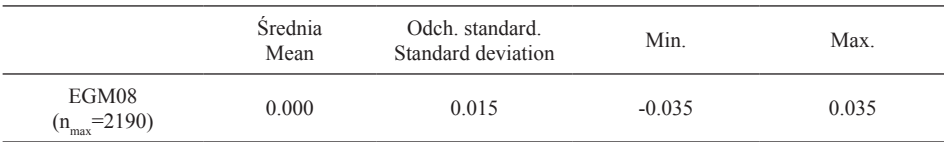

Niezwykle interesujące informacje zawiera tabela 4. Podano w niej procentowy udział 44 punktów trawersu, których odchyłki *v<sup>i</sup>* nie przekraczają ustalonych poziomów dokładności quasi-geoidy. Zgodność między modelem EGM08 a geometrycznymi odstępami ζ*gps/niw* trawersu jest lepsza niż ±1 cm dla więcej niż 55% punktów. Następnie, prawie 93% punktów daje zgodność modelu EGM08 z wysokościami wyznaczonymi z obserwacji GPS i niwelacji lepszą niż ±3 cm, a 100% punktów zgodność lepszą niż ±4 cm.

Tabela 4. Procentowy udział 44 absolutnych wartości odchyłek *vi* (otrzymanych z równania (9)) nieprzekraczających ustalonych poziomów dokładności quasi-geoidy

Table 4. Percentage of the 44 absolute residuals *v*<sup>ι</sup> (computed from equation (9)) whose values are smaller than some typical quasi-geoid accuracy levels

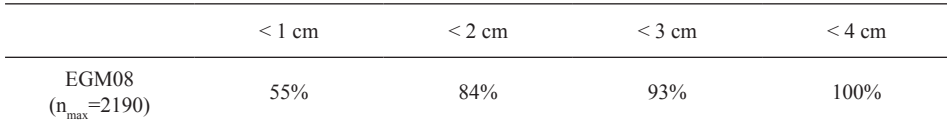

#### **WNIOSKI**

Wyniki badań testowych udowodniły, że model EGM08 jest najdokładniejszym modelem ze wszystkich istniejących modeli geopotencjału dla obszaru Polski. Przeciętny poziom niezgodności między wysokościami elipsoidalnymi, normalnymi i odstępem quasi-geoidy z modelu EGM08 jest na poziomie ±1.5 cm (tab. 3), odzwierciedlający głównie regionalne efekty błędów współczynników harmonik sferycznych, jak również innych błędów systematycznych pochodzących z definicji i realizacji układu wysokościowego. Podobnej dokładności modelu EGM08 należy spodziewać się na obszarach Europy Zachodniej, Stanów Zjednoczonych Ameryki i Kanady, czyli wszędzie tam, gdzie istnieje duża liczba naziemnych pomiarów grawimetrycznych. Na obszarach takich jak Afryka, gdzie znaczna część kontynentu nie jest pokryta pomiarami grawimetrycznymi, dokładność modelu EGM08 będzie kilka razy mniejsza.

Dokładność quasi-geoidy obliczona z modelu EGM08 dla obszaru Polski jest porównywalna z obecnym grawimetrycznym rozwiązaniem, które jest nieznacznie poniżej ±2 cm. Prezentowane wyniki badań są obiecującym dowodem na możliwość pomyślnego wykorzystania modelu EGM08 w geodezyjnych zastosowaniach na obszarze Polski. Jednak w celu użycia tego modelu w praktycznych zastosowaniach dalsze badania nad dopasowaniem tego modelu do istniejącego układu wysokościowego są konieczne, aby można było transformować wysokości elipsoidalne na wysokości normalne i odwrotnie na poziomie ±1 cm.

#### **PODZIĘKOWANIE**

Niniejsza praca została wykonana w ramach grantu NN526 2163 33 "Badanie wpływu uwzględnienia odchyleń pionu na jakość grawimetrycznej quasigeoidy na obszarze Polski" Ministerstwa Nauki i Szkolnictwa Wyższego. Autor pragnie podziękować Gabrielowi Strykowskiemu z Danish National Space Center za udostępnienie programu GEO-COL i profesorowi Janowi Kryńskiemu z Instytutu Geodezji i Kartografii za udostępnienie danych dotyczących trawersu GPS/niwelacja.

### **PIŚMIENNICTWO**

Gelo S.,1994. Korespondencja prywatna.

- Hoffman-Wellenhof B., Moritz H., 2006. Physical geodesy, second edition, Springer.
- Kryński J., Cisak J., Figurski M., Mańk M., Bieniewska H., Moskwiński M., Sękowski M., Zanimonskiy Y., Żak Ł., 2005. GPS survey of control traverses and eventual link of the traverse sites to the vertical control with levelling as well as data processing (in Polish), Institute of Geodesy and Cartography, Report for the Institute of Geodesy and Cartography, Warsaw (27 pp).
- Kryński J., 2007. Precyzyjne modelowanie quasigeoidy na obszarze Polski wyniki i ocena dokładności, IGiK, seria monograficzna nr 13.
- Rapp R.H., 1978. A global 1o x 10 anomaly field combining satellite Geos-3 altimeter and terrestrial anomaly data, Report No. 278, Department of Geodetic Science, The Ohio State University, Columbus.
- Rapp R.H., Cruz J.Y., 1985. Spherical harmonics expansions of the earth's gravitational potential to degree 360 using 30' mean anomalies, Report No. 376, Department of Geodetic Science, The Ohio State University, Columbus.

Torge W., 2001, Geodesy, third edition, de Gruyter.

- Wenzel H.G., 1985. Hochauflosende Kugelfunktionsmodelle für das Gravitationspotential der Erde, Wissenschaftliche Arbeiten der Fachrichtung Vermessungswesen, der Hannover, Universität Hannover, n.137.
- Zieliński Z., Łyszkowicz A., Jaworski L., Świątek A., Zdunek R., Gelo S., 1997. Polref-96 the New Geodetic Reference Frame for Poland, Springer, International Association of Geodesy Symposia, Symposium 118: Advances in Positioning and Reference Frames, IAG Scientific Assembly, Rio de Janeiro, Brazil, September 3–9, 1997, 161–166.

#### **ACCURACY EVALUATION OF QUASI-GEOID FROM EGM08 MODEL FOR AREA OF POLAND**

**Abstract**. The paper presents the evaluation results for the new Earth Gravitational Model EGM08 that was recently released by the US National Geospatiat Intelligence Agency. Tests were carried out using GPS network POLREF covering in uniform way the territory of Poland and precise traverse established by Institute of Geodesy and Cartography in 2005. Sites of POLREF network and sites of traverse were tied to the Polish vertical reference frame. Our results reveal that EGM08 offers a major improvement (more than 80%) in the agreement level among quasigeoidal, ellipsoidal and normal heights over the area of Poland, compared to the performance of previous combined GGMs for the same area.

**Key words**: EGM08, quasigeoid heights, ellipsoidal heights, normal heights

Zaakceptowano do druku – Accepted for print: 30.12.2009

Do cytowania – For citation: Łyszkowicz A., 2009. Oszacowanie dokładności quasi- -geoidy z modelu EGM08 na obszarze Polski. Acta Sci. Pol. Geod. Descr. Terr., 8(4), 39–47.

# **Spis treści contents**

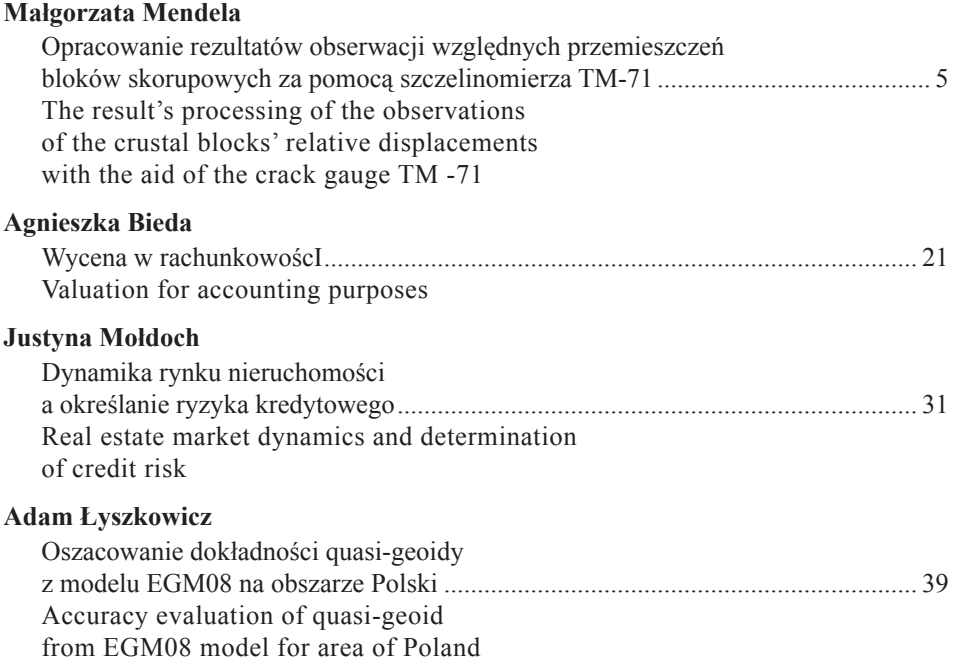